# **SIEMENS**

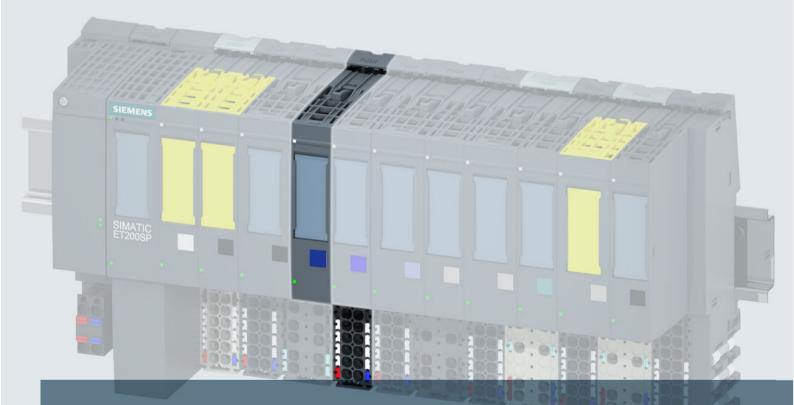

# SIMATIC

# ET 200SP

Analog output module AQ 4xl HART HF (6ES7135-6TD00-0CA1)

Manual

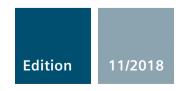

Answers for industry.

# SIEMENS

# SIMATIC

# ET 200SP Analog Output Module AQ 4xl HART HF

Manual

Preface

| Documentation guide           | 1 |
|-------------------------------|---|
|                               | 0 |
| Product overview              | 2 |
| Wiring up                     | 3 |
| HART function                 | 4 |
|                               | _ |
| Parameters                    | 5 |
| Configuring/address space     | 6 |
| Interrupts/diagnostics alarms | 7 |
| Technical specifications      | 8 |
| Appendix                      | Α |
|                               |   |

#### Legal information

#### Warning notice system

This manual contains notices you have to observe in order to ensure your personal safety, as well as to prevent damage to property. The notices referring to your personal safety are highlighted in the manual by a safety alert symbol, notices referring only to property damage have no safety alert symbol. These notices shown below are graded according to the degree of danger.

#### 

indicates that death or severe personal injury **will** result if proper precautions are not taken.

#### 🛕 WARNING

indicates that death or severe personal injury may result if proper precautions are not taken.

#### 

indicates that minor personal injury can result if proper precautions are not taken.

#### NOTICE

indicates that property damage can result if proper precautions are not taken.

If more than one degree of danger is present, the warning notice representing the highest degree of danger will be used. A notice warning of injury to persons with a safety alert symbol may also include a warning relating to property damage.

#### **Qualified Personnel**

The product/system described in this documentation may be operated only by **personnel qualified** for the specific task in accordance with the relevant documentation, in particular its warning notices and safety instructions. Qualified personnel are those who, based on their training and experience, are capable of identifying risks and avoiding potential hazards when working with these products/systems.

#### Proper use of Siemens products

Note the following:

#### 

Siemens products may only be used for the applications described in the catalog and in the relevant technical documentation. If products and components from other manufacturers are used, these must be recommended or approved by Siemens. Proper transport, storage, installation, assembly, commissioning, operation and maintenance are required to ensure that the products operate safely and without any problems. The permissible ambient conditions must be complied with. The information in the relevant documentation must be observed.

#### Trademarks

All names identified by <sup>®</sup> are registered trademarks of Siemens AG. The remaining trademarks in this publication may be trademarks whose use by third parties for their own purposes could violate the rights of the owner.

#### **Disclaimer of Liability**

We have reviewed the contents of this publication to ensure consistency with the hardware and software described. Since variance cannot be precluded entirely, we cannot guarantee full consistency. However, the information in this publication is reviewed regularly and any necessary corrections are included in subsequent editions.

## Preface

#### Validity of the documentation

This documentation describes the analog output module AQ 4xI HART HF, article number 6ES7135-6TD00-0CA1.

It supplements the system manual ET 200SP distributed I/O system (<u>http://</u><u>support.automation.siemens.com/WW/view/en/58649293</u>). Functions that generally relate to the system are described in this manual.

The information in this documentation and in the system/function manuals enables you to commission the system.

#### Conventions

The following terms are used synonymously in this documentation:

| Term           | Synonyms                                              | Notes                                                                                                    |
|----------------|-------------------------------------------------------|----------------------------------------------------------------------------------------------------|
| AQ 4xI HART HF | AQ 4xI HART;<br>Analog output mod-<br>ule AQ 4xI HART | Unless otherwise specified, applies to the product analog<br>output module AQ 4xI HART HF, article number<br>6ES7135-6TD00-0CA1. |
| Actuator       | Field device                                          | The following applies in this documentation: The field de-<br>vices connected to the analog output module are actua-<br>tors.    |
|                |                                                       | The field devices connected to an input module, on the other hand, are sensors.                                                  |

Please also observe notes marked as follows:

#### Note

A note contains important information on the product described in the documentation, on the handling of the product and on the section of the documentation to which particular attention should be paid.

#### Security information

Siemens provides products and solutions with industrial security functions that support the secure operation of plants, systems, machines and networks.

In order to protect plants, systems, machines and networks against cyber threats, it is necessary to implement – and continuously maintain – a holistic, state-of-the-art industrial security concept. Siemens' products and solutions constitute one element of such a concept.

Customers are responsible for preventing unauthorized access to their plants, systems, machines and networks. Such systems, machines and components should only be connected to an enterprise network or the internet if and to the extent such a connection is necessary and

only when appropriate security measures (e.g. firewalls and/or network segmentation) are in place.

For additional information on industrial security measures that may be implemented, please visit

https://www.siemens.com/industrialsecurity.

Siemens' products and solutions undergo continuous development to make them more secure. Siemens strongly recommends that product updates are applied as soon as they are available and that the latest product versions are used. Use of product versions that are no longer supported, and failure to apply the latest updates may increase customer's exposure to cyber threats.

To stay informed about product updates, subscribe to the Siemens Industrial Security RSS Feed under

https://www.siemens.com/industrialsecurity.

# Table of contents

|   | Preface                                 |                                                                                                    | 3              |
|---|-----------------------------------------|----------------------------------------------------------------------------------------------------|----------------|
| 1 | Documenta                               | tion guide                                                                                                    | 7              |
| 2 | Product over                            | erview                                                                                                    | 9              |
|   | 2.1                                     | Properties                                                                                                    | 9              |
| 3 | Wiring up                               |                                                                                                    | 11             |
|   | 3.1                                     | Connection and block diagram                                                                                                    | 11             |
| 4 | HART funct                              | ion                                                                                                    | 15             |
|   | 4.1                                     | How HART works                                                                                                    | 16             |
|   | 4.2                                     | Use of HART                                                                                                    | 20             |
|   | 4.3                                     | HART communication interface                                                                                                    | 22             |
|   | 4.4                                     | HART variables                                                                                                    | 24             |
| 5 | Parameters                              |                                                                                                    | 27             |
|   | 5.1<br>5.1.1<br>5.1.2<br>5.1.3          | Parameters of AQ 4xI HART<br>Channel/technology parameters<br>Explanation of the channel/technology parameters<br>HART mapping parameters                              | 27<br>29       |
| 6 | Configuring                             | /address space                                                                                                    | 35             |
|   | 6.1                                     | Configuring                                                                                                    | 35             |
|   | 6.2                                     | Address space                                                                                                    | 36             |
| 7 | Interrupts/d                            | iagnostics alarms                                                                                                    | 39             |
|   | 7.1                                     | Status and error displays                                                                                                    |                |
|   | 7.2                                     | Interrupts                                                                                                    | 41             |
|   | 7.3                                     | Diagnostics alarms                                                                                                    | 42             |
| 8 | Technical s                             | pecifications                                                                                                    | 45             |
|   | 8.1                                     | Technical specifications of the AQ 4xI HART                                                                                                    | 45             |
|   | 8.2<br>8.2.1<br>8.2.2<br>8.2.3<br>8.2.4 | Standards and Approvals<br>Currently valid markings and approvals<br>ATEX Approval<br>IECEx Approval<br>FM Approval                                                    | 48<br>50<br>51 |
| Α | Appendix                                |                                                                                                    | 53             |
|   | A.1<br>A.1.1<br>A.1.2                   | Parameter data records<br>Parameter assignment and structure of the channel/technology parameters<br>Parameter assignment and structure of the HART mapping parameters | 53             |

| A.2   | HART operating data records                                 | 57 |
|-------|-------------------------------------------------------------|----|
| A.2.1 | HART directory                                              | 57 |
| A.2.2 | HART feature data                                           |    |
| A.2.3 | HART variable data record                                   | 58 |
| A.2.4 | HART-specific settings                                      | 59 |
| A.2.5 | HART request and response data records                      | 60 |
| A.2.6 | Example of HART programming (HART command interface)        | 63 |
| A.3   | Analog value display                                        | 66 |
| A.3.1 | Analog value display in the current output range 0 to 20 mA | 66 |
| A.3.2 | Analog value display in the current output range 4 to 20 mA | 66 |
| A.4   | Contact                                                     | 68 |
| Index |                                                             | 69 |

# **Documentation guide**

#### Introduction

The documentation of the SIMATIC products has a modular structure and covers diverse topics relating to your automation system.

The complete documentation for the ET 200SP system consists of the system manual, function manuals, and manuals for the individual devices.

The STEP 7 information system (online help) also supports you in configuring and programming your automation system.

#### Overview of documentation for analog output module AQ 4xI HART HF

The following table lists additional documentation that you require for using the analog output module.

| Торіс                   | Documentation                                                                                                    | Most important contents                                                                                                    |
|-------------------------|----------------------------------------------------------------------------------------------------|----------------------------------------------------------------------------------------------------|
| System description      | System Manual ET 200SP distrib-<br>uted I/O system ( <u>http://</u><br><u>support.automation.siemens.com/</u><br><u>WW/view/en/58649293</u> ) | <ul><li>Application planning</li><li>Installation</li><li>Connecting</li><li>Commissioning</li></ul>                                                                                                    |
| Analog value processing | Function Manual Analog value pro-<br>cessing ( <u>http://</u><br><u>support.automation.siemens.com/</u><br><u>WW/view/en/67989094</u> )       | <ul> <li>Basics of analog technology<br/>(wiring, processing, assembly<br/>system)</li> <li>Description/explanation of<br/>meaning, e.g., conversion and<br/>cycle times, basic error limits,<br/>operational limits</li> </ul> |
| System diagnostics      | Function manual Diagnostics ( <u>http://support.automation.siemens.com/</u><br><u>WW/view/en/59192926</u> )                                   | <ul><li>Overview</li><li>Hardware/software diagnostic evaluation</li></ul>                                                                                                    |
| BaseUnits               | Manual ET 200SP BaseUnits ( <u>http://support.automation.siemens.com/</u><br>WW/view/en/59753521)                                             | Technical specifications                                                                                                    |

Table 1-1 Documentation

#### **SIMATIC** manuals

The latest manuals for SIMATIC products are available for download free of charge from the Internet (<u>http://www.siemens.com/simatic-tech-doku-portal</u>).

# **Product overview**

### 2.1 Properties

Article number

6ES7135-6TD00-0CA1

View of the module

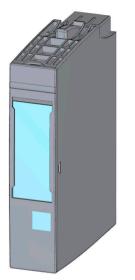

Figure 2-1 View of the AQ 4xI HART HF module

#### **Properties**

The module has the following technical properties:

- Analog output module with 4 outputs
- Current output in output ranges 0 to 20 mA, 4 to 20 mA and 4 to 20 mA HART
- Resolution 16 bits including sign
- Channel-specific configurable diagnostics

The module supports the following functions:

- HART communication (Rev. 5 to Rev. 7)
- Firmware update
- I&M identification data
- Configuration in RUN

2.1 Properties

- Value status (PROFINET IO only)
- Up to four HART variables directly in the input address space

You can configure the module with STEP 7 in the TIA Portal as well as with HW Config and with a GSD/GSDML file.

#### Accessories

The following accessories must be ordered separately:

- Labeling strips
- Color identification labels
- Reference identification label
- Shield connector

#### See also

You will find additional information on the accessories in the ET 200SP distributed I/O system (<u>https://support.industry.siemens.com/cs/ww/en/view/91696622</u>) system manual.

# Wiring up

### 3.1 Connection and block diagram

The AQ 4xI HART HA analog module can be used with all BaseUnits of the type A0 or A1.

You connect the final controlling elements to the BaseUnit of the analog module. The infeed of the supply voltage on the light BaseUnit of the associated potential group supplies the module and the final controlling elements.

A new potential group always begins with a light BaseUnit.

#### **BaseUnit**

The BaseUnit is not included in the product package of the module and must be ordered separately.

You can find an overview of the BaseUnits that you can use with the analog module in Product information for documentation of the ET 200SP Distributed I/O System (<u>http://support.automation.siemens.com/WW/view/en/73021864</u>)

You can find information regarding selection of the suitable BaseUnit in system manual ET 200SP distributed I/O system (<u>http://support.automation.siemens.com/WW/view/en/</u>58649293) and in the equipment manual ET 200SP BaseUnits (<u>http://support.automation.siemens.com/WW/view/en/59753521</u>).

Information regarding wiring of the BaseUnit, creating the cable shield, etc., can be found in system manual ET 200SP distributed I/O system (<u>http://support.automation.siemens.com/WW/</u><u>view/en/58649293</u>) in the section "Connecting".

#### Note

The first BaseUnit of a station must be a light BaseUnit. Also keep this in mind during the configuration.

3.1 Connection and block diagram

### General terminal assignment

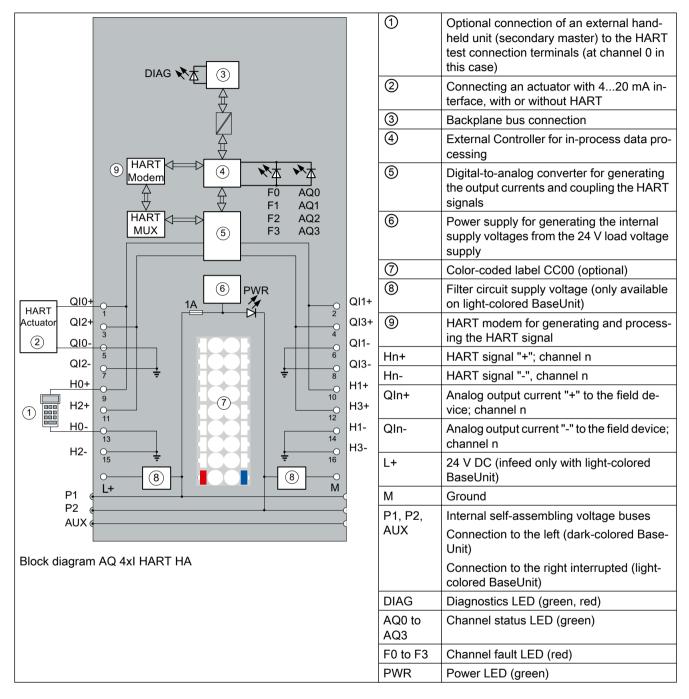

#### Note

Parallel connection of the outputs to increase the power is not permitted.

Each actuator must be connected separately to the corresponding terminals (QIn+ and QIn-) (no common cable routing).

### Supply voltage L+/M

Connect supply voltage (24V DC) to terminals L+ and M. An internal protective circuit protects the analog module from reverse polarity. The analog module monitors the connection of the supply voltage.

#### Wiring up

3.1 Connection and block diagram

# **HART** function

#### Definition

"HART" stands for "Highway Addressable Remote Transducer". The HART protocol is a standardized communication protocol for communication with the suitable field devices over a bus system.

HART is a registered trademark of the HART Communication Foundation (HCF), which owns all the rights to the HART protocol.

You can find detailed information about HART in the HART specification.

#### Advantages of HART

Using the AQ 4xI HART analog module provides you the following advantages:

- Connection compatibility with standard analog modules: Current loop 4 20 mA
- The AQ 4xl HART analog module is an interface between the S7 system and HART devices
- Communication using the HART protocol
- Communication to field devices with HART functions

#### Use in the system

The AQ 4xI HART analog module is used in the distributed I/O that is connected to PROFIBUS-DP or PROFINET IO.

You can connect a HART field device to any channel:

- The AQ 4xl HART analog module operates as a HART master, monodrop;
- the HART field devices operate as HART devices.

#### **Typical applications**

The following applications are typical:

- Commissioning of field devices (centralized parameter assignment)
- Online modification of field device parameters
- Information, maintenance and diagnostic displays for the field devices
- Integration of configuration tools for field devices via the HART interface

4.1 How HART works

### 4.1 How HART works

#### Introduction

The HART protocol describes the physical form of the transfer: transfer procedures, message structure, data formats and commands.

#### HART signal

The figure below shows the analog signal with the modulated HART signal (FSK method), which consists of sine waves of 1200 Hz and 2200 Hz and has a mean value of 0. It can be filtered out using an input filter so that the original analog signal is available again.

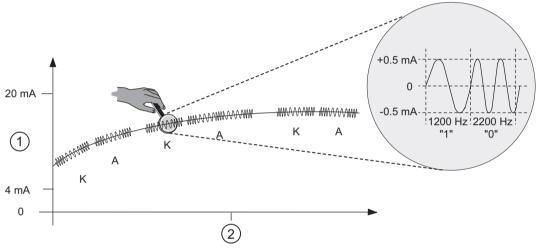

Figure 4-1 The HART signal

| 1 | Analog signal  |
|---|----------------|
| 2 | Time (seconds) |
| К | Command        |
| А | Response       |

#### HART communication

The AQ 4xl HART analog module processes the HART communication in multiplex mode, i.e. one channel after the other. As a result, HART commands of the individual channels influence the speed of the HART processing of the other channels.

When HART mode is enabled, the analog module autonomously sends HART commands to the connected field devices. For each channel, commands are always sent time about with any pending external HART commands that are received over the command interface of the module, see section "HART communication interface (Page 22)".

#### Commissioning a HART field device

Only HART field devices that are set to the short frame address 0 can be operated.

If a HART field device with a different short frame address is connected or a connected field device is reconfigured to a short frame address other than 0 during operation, the module starts a scan of all possible short frame addresses at the next re-establishment of HART communication (command 0 with short frame addresses 1...63).

As soon as the connected field device responds, it is converted to the short frame address 0 (HART command 6) by the module. During the scan, the module reports a HART communication error.

#### HART commands

The assignable properties of the HART field devices (HART parameters) can be set with HART commands and read by means of HART replies. The HART commands and their parameters are divided into three groups with the following properties:

- Universal
- Common practice
- Device-specific

Universal commands must be supported by all manufacturers of HART field devices and common practice commands should be supported. There are also device-specific commands that apply only to the particular field device.

#### Examples of HART commands

The following two tables show examples of HART commands:

 Table 4-1
 Examples of universal commands

| Command | Function                                                                                                    |
|---------|----------------------------------------------------------------------------------------------------|
| 0       | Read manufacturer and device type - only with this command 0 can field devices be addressed by means of a short frame address           |
| 11      | Read manufacturer and device type                                                                                                    |
| 1       | Read primary variable and unit                                                                                                    |
| 2       | Read current output and percent of range, digitally as floating-point number (IEEE 754)                                                 |
| 3       | Read up to four pre-defined dynamic variables (primary variables, secondary variables, etc.)                                            |
| 9       | For field devices starting from HART Rev. 7, read up to four pre-defined dynamic variables (primary variable, secondary variable, etc.) |
| 13, 18  | Read or write tag, descriptor and date (data included in transmission)                                                                  |

Table 4-2 Examples of common practice commands

| Command | Function                         |
|---------|----------------------------------|
| 36      | Set upper range value            |
| 37      | Set lower range value            |
| 41      | Perform self-test                |
| 43      | Set the primary variable to zero |

4.1 How HART works

#### Structure of the HART protocol

Each HART frame sent from the analog module to the connected field device (request frame) and each HART frame from the field device (response frame) has the following basic structure.

Table 4-3 Structure of the HART protocol

| PREAMBLE  | STRT                | ADDR                                                                                                    | СОМ     | BCNT | STATUS | DATA                          | СНК                      |
|-----------|---------------------|----------------------------------------------------------------------------------------------------|---------|------|--------|-------------------------------|--------------------------|
|           |                     |                                                                                                    |         | Key: |        |                               |                          |
| PREAMBLE: | Bytes (0xFF) f      | for synchron                                                                                                    | iizing. |      |        | 5 to 20 bytes depe assignment | nding on parameter       |
| STRT:     | Start characte      | r (start delin                                                                                                   | niter)  |      |        | 1 byte                        |                          |
| ADDR:     | Addresses of        | Addresses of the field device                                                                                    |         |      |        |                               | ess or 5 bytes; long ad- |
| COM:      | HART comma          | HART command number                                                                                              |         |      |        | 1 byte                        |                          |
| BCNT:     | Byte count, nu      | Byte count, number of bytes to follow without checksum                                                           |         |      |        | 1 byte                        |                          |
| STATUS:   |                     | HART device status. Only present for a response frame.<br>see following tables "Structure of HART device status" |         |      |        |                               | bytes                    |
| DATA:     | Transferred us mand | Transferred user data / parameters, quantity depending on com-<br>mand                                           |         |      |        | - 0 230 bytes                 |                          |
| CHK:      | Checksum            |                                                                                                    |         |      | 1 byte |                               |                          |

With the exception of the preamble bytes, this structure is contained in the communication data of the HART command interface. See section HART request and response data records (Page 60).

HART replies always contain data. Together with a HART response, the HART device status (1st and 2nd status bytes) is sent. Always evaluate the HART device status. If no error is pending, the HART response is correct.

#### Structure of HART device status (1st and 2nd status bytes).

| When bit 7 = 1: "Communication                         | error"                         |  |
|--------------------------------------------------------|--------------------------------|--|
| Bit 6 = 1                                              | Parity error                   |  |
| Bit 5 = 1                                              | Overflow                       |  |
| Bit 4 = 1                                              | Framing error                  |  |
| Bit 3 = 1                                              | Checksum error                 |  |
| Bit 2 = 0                                              | Reserved                       |  |
| Bit 1 = 1                                              | Overflow in the receive buffer |  |
| Bit 0 = 0                                              | Reserved                       |  |
| When bit 7 = 0: "Specific in line with response frame" |                                |  |

| Table 4-5 | 2nd status byte |
|-----------|-----------------|
|-----------|-----------------|

| Bit 7 = 1 | Device fault                            |
|-----------|-----------------------------------------|
| Bit 6 = 1 | Configuration changed                   |
| Bit 5 = 1 | Startup (cold start)                    |
| Bit 4 = 1 | Additional status information available |
| Bit 3 = 1 | Fixed analog output current setting     |
| Bit 2 = 1 | Analog output current saturated         |
| Bit 1 = 1 | Secondary variable outside the limits   |
| Bit 0 = 1 | Primary variable outside the range      |

#### HART-Fast-Mode

The AQ 4xI HART analog module supports processing HART commands as a SHC sequence ("Successive HART Command").

That is, if the analog module detects a HART command with SHC bit set for a channel, the complete HART command processing on the HART analog module is reserved for this channel for approximately 2 s. For all other channels of the analog module, no HART frame processing occurs during this time, see section HART communication interface (Page 22)

#### Note

- During the time a HART channel of the AQ 4xl HART analog module is processing an SHC sequence, and thus the complete HART processing of the module is reserved for this channel, the HART variables of all HART channels are no longer updated. They remain unchanged in terms of value and quality code.
- HART commands for other channels are not processed and are acknowledged correspondingly.

#### Burst mode

The AQ 4xI HART analog module does not support burst mode. HART commands with set burst bit are ignored and are not forwarded to the connected field device.

4.2 Use of HART

### 4.2 Use of HART

#### System environment for the use of HART

To use an intelligent field device with HART functionality, you require the following system environment:

- Current loop 4 to 20 mA Connection of the field device to the analog module AQ 4xI HART
- HART system integration:

The analog module takes on the function of a "master" by receiving commands from the HART configuration tool or programmed from an S7 user program, for example, forwarding them to the smart field device and returning the responses. The interface of the analog module represents data records that are transferred via the ET 200SP I/O bus. The data records must be created and interpreted by the client.

#### • HART parameter assignment tool "Client":

You can assign the HART parameters using an external hand-held operating device (HART Hand-held) or a HART configuration tool (PDM). Both assume the function of a "client". The parameter assignment tool affects the entire analog module; the HART handheld is connected in parallel to the field device. See pin assignment "HART test connections (terminals 9 to 16)" in the section "Connection and block diagram (Page 11)". PDM (Process Device Manager) is available as a stand-alone unit or integrated in *STEP 7 HW Config.* 

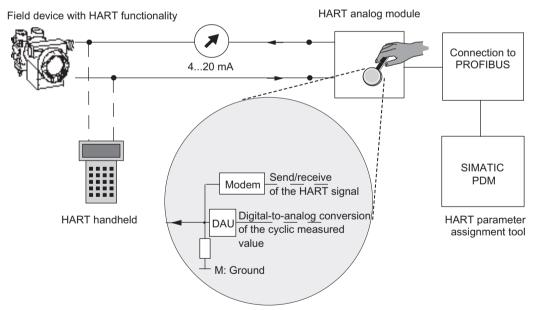

Figure 4-2 System environment for the use of HART

#### 4.2 Use of HART

#### Error management

The two HART status bytes (HART device status) that are transferred with each field device response contain error statements about HART communication, HART command and device status.

These statements are evaluated by the analog module and provided in the system via S7 diagnostics messages.

#### Configuration/commissioning

You can configure the analog module in the SIMATIC system with STEP 7 or the TIA Portal.

You assign parameters for the individual channels with respect to the actual analog value output and the use of the HART variables in the input address space of the module.

You can configure one field device per channel. The configuration/parameter assignment of the connected field device is then carried out from this configured field device using PDM or the EDD for the ET 200SP.

The analog module can also be configured via a GSD file, both for PROFIBUS DP and PROFINET IO. However, in this case and with the TIA Portal, direct configuration / parameter assignment of the connected field devices is not possible.

#### Parameter reassignment of the field devices

The HART analog module generally accepts parameter reassignments for field devices. Access rights can only be allocated in the configuration tool.

For parameter reassignment of the field devices connected to the HART analog module, proceed as follows:

- 1. You start the parameter reassignment of a field device using a HART command that you enter using the SIMATIC PDM configuration tool or as a programmed command in the STEP 7 user program.
- 2. After you have reassigned the parameters of a HART field device, the corresponding bit is set in the HART device status of the connected field device (in the 2nd status byte).
- Because of the parameter reassignment of the field device, the HART analog module triggers a diagnostic interrupt "Configuration changed", provided this diagnostic interrupts is enabled. See section "Diagnostics alarms (Page 42)". This diagnostic interrupt is to be regarded as information and not as an error and is automatically deleted again by the analog module after approximately 1 minute.

A diagnostic interrupt can also be triggered, if enabled, when parameter reassignment is carried out with the hand-held device.

4.3 HART communication interface

### 4.3 HART communication interface

#### Data records

The HART commands are sent over data records to the connected field device as "external HART jobs" from the client (e.g. PDM or the STEP 7 user program). The response of the field device is made available again in the system via data records.

HART communication may only be handled by one client (e.g., PDM) per channel. If a channel is handled by several clients, the response made available by the module cannot be allocated to one client with certainty. The analog module AQ 4xI HART does not support client management.

Each client/channel is allocated fixed data records:

| Channel | Data record number          |                                                   |  |  |  |
|---------|-----------------------------|---------------------------------------------------|--|--|--|
|         | Request to the field device | o the field device Response from the field device |  |  |  |
| 0       | 80                          | 81                                                |  |  |  |
| 1       | 82                          | 83                                                |  |  |  |
| 2       | 84                          | 85                                                |  |  |  |
| 3       | 86                          | 87                                                |  |  |  |

The corresponding data records are transferred to the module with the "WRREC" instruction and read by the module with the "RDREC" instruction.

Errors during the transfer are indicated at output parameter STATUS.

Errors during interpretation of the request data record are signaled in the corresponding response data record. The faulty request can be read back again using the request data record.

#### Rules

- After having written a request data record, a client must read the response data record before it may write another request data record.
- The client can evaluate the "processing status" in the response data record: If the "processing status" indicates "successful" or "error," the response data record contains current response data or error displays.
- The response data record must always be read completely because the analog module may modify the data record after the initial reading with "successful" or "error" status. If the processing status in the response data record indicates "successful" or "error", the data record contains current response data or error displays.
- The client may only write a request data record to the module again when it has read the response to the previously written request data record via the corresponding response data record.

If this condition is not fulfilled, the response from the module is overwritten.

• The STATUS component in the response frame (HART device status in the response data) provides information on whether errors have occurred and, if so, which errors.

Each request is stored on a channel-specific basis, and the corresponding request data record is disabled. Another writing of the same request data record is thus not possible and is acknowledged with BUSY.

The disable of the request data record is reset after the termination or completion of the requested HART command.

#### SHC sequence

If a HART command with a set SHC bit is sent to the module, this channel is reserved for 2 seconds for HART commands. That is, if the module detects a HART command with SHC bit set for a channel, the complete HART interface of the analog module is reserved for this channel for approximately 2 seconds. There is no processing of internal HART requests, and there is no HART command processing for all other channels of the analog module during this time.

Each time a HART command with a set SHC bit is sent, the analog module reserves this channel again for another 2 seconds for HART commands. If a HART command without SHC bit set is detected for this channel or if no other command for this channel occurs within 2 seconds after the previous HART command, the analog module returns to "normal" HART operation. This means all HART channels are processed again.

4.4 HART variables

### 4.4 HART variables

#### Introduction

Numerous HART field devices make available additional measured quantities (e.g. sensor temperature).

A maximum of four HART variables supported by the connected field device can be cyclically read per channel with activated HART functionality. The HART variables are read automatically with HART command 3 (for field devices with HART rev. 5 and 6) or with command 9 (for field devices with HART rev. 7 or later).

These four HART variables per channel are always stored in HART variable data record 121 and can be read at any time. See section HART variable data record (Page 58).

In addition, a maximum of 4 HART variables can be configured directly in the input address space of the AQ 4xl HART analog module. The HART variables are assigned to a channel in the properties dialog of the module. The parameter assignment uses parameter data record 140, see section Parameter assignment and structure of the HART mapping parameters (Page 55). This allows you to easily work with process values directly from the field device as input data in the automation device.

#### Address assignment

Provided you map HART variables in the input address space of the module by means of the configuration tool or selection of the appropriate configuration, 20 bytes are always additionally allocated for the HART variables.

#### Configuration of HART variables

You can configure up to 4 HART variables for each channel. When configuring, you select these from the four HART variables provided by each channel:

- PV (Primary Variable)
- SV (Secondary Variable)
- TV (Tertiary Variable)
- QV (Quaternary Variable)

When HART mode is enabled, the analog module cyclically reads the variables provided by the connected field devices independently and makes them available in the configured input address space. You specify during parameter assignment which variables are supplied by a field device.

Each HART variable consists of a 4-byte value and a quality code byte.

#### Quality code

The quality code describes the process status of the corresponding HART variable.

#### Basic structure of the quality code

| Bit | 76             | 52                                          | 10              |
|-----|----------------|---------------------------------------------|-----------------|
|     | Quality        | Sub-status                                  | Limits          |
|     | 0 0: Bad       | Coded according to "PROFIBUS PA Profile for | 0 0: OK         |
|     | 0 1: Uncertain | Process Control Devices"                    | 0 1: Low limit  |
|     | 1 0: Good      |                                             | 1 0: High limit |
|     | 1 1: Good      |                                             | 1 1: Constant   |

The quality codes generated by the analog module are based on the HART revision of the field device in use.

#### Field devices with HART Revision 5 and 6

The quality code is formed exclusively from the 1st and 2nd Status byte (HART device status) of the response frames (HART command 3).

| Quality code    | Meaning (process status)                                             | Note                                                                                                  |
|-----------------|----------------------------------------------------------------------|----------------------------------------------------------------------------------------------------|
| 80 <sub>H</sub> | Value is okay                                                        | Applies even when the following bits are set in<br>the 2nd status byte of the HART response<br>frame: |
|                 |                                                                      | Configuration changed                                                                                 |
|                 |                                                                      | Startup (cold start)                                                                                  |
|                 |                                                                      | Fixed analog output current setting                                                                   |
| 78 <sub>H</sub> | Value is uncertain                                                   | Applies even when the following bits are set in<br>the 2nd status byte of the HART response<br>frame: |
|                 |                                                                      | Additional status information available                                                               |
|                 |                                                                      | Analog output current saturated                                                                       |
|                 |                                                                      | Secondary variable outside the limits                                                                 |
|                 |                                                                      | Primary variable outside the range                                                                    |
| 84 <sub>H</sub> | Response code RC8: Update error                                      |                                                                                                    |
| 24 <sub>H</sub> | Response code RC16: Access restricted                                | Request from field device refused                                                                     |
| 23 <sub>H</sub> | Communication error or HART variable not present in the field device |                                                                                                    |
| 37 <sub>н</sub> | Initialization value from analog module                              | After module startup                                                                                  |
| 00 <sub>H</sub> | Initialization value from S7 system                                  |                                                                                                    |

4.4 HART variables

### Field devices with HART Revision 7 or higher

The quality code is formed from the 1st status byte (HART device status) and the "Device variable status" (DVS) of the response frames (HART command 9).

| Quality code                    | Meaning (process status)                                             | Note                                           |
|---------------------------------|----------------------------------------------------------------------|------------------------------------------------|
| 80 <sub>H</sub>                 | Value is okay                                                        |                                                |
| 89 <sub>H</sub>                 | "Good" with "Low limit"                                              | Process status, formed from the "Device varia- |
| 8A <sub>H</sub>                 | "Good" with "High limit"                                             | ble status" (DVS) of the response frames with  |
| 28 <sub>н</sub> 2B <sub>н</sub> | "Bad"                                                                | corresponding limits (see above).              |
| 68 <sub>н</sub> 6B <sub>н</sub> | "Poor accuracy"                                                      |                                                |
| 78 <sub>н</sub> 7B <sub>н</sub> | "Manual" or "Fixed"                                                  |                                                |
| 88 <sub>н</sub> 8B <sub>н</sub> | "More device variable state available"                               |                                                |
| 84 <sub>H</sub>                 | Response code RC8: Update error                                      |                                                |
| 24 <sub>H</sub>                 | Response code RC16: Access restricted                                | Request from field device refused              |
| 23 <sub>H</sub>                 | Communication error or HART variable not present in the field device |                                                |
| 37 <sub>н</sub>                 | Initialization value from analog module                              | After module startup                           |
| 40 <sub>H</sub>                 | Read alternatively via command 3                                     |                                                |
| 00 <sub>H</sub>                 | Initialization value from S7 system                                  |                                                |

# Parameters

### 5.1 Parameters of AQ 4xl HART

You define the functioning of the Q 4xI HART analog module via parameters.

The parameters are subdivided into:

- Channel/ technology parameters (data record 128) With PROFIBUS DP GSD configuration, there is a reduced configuration via the startup configuration (Prm frame).
- Parameters that define the display of HART variables in the address space of the module; HART mapping parameters (data record 140)

With configuration in the user program, the parameters are transferred to the modules via data records with the "WRREC" instruction; see section Parameter assignment and structure of the channel/technology parameters (Page 53).

#### 5.1.1 Channel/technology parameters

#### Parameters of AQ 4xl HART

The effective range of the parameters depends on the type of configuration. The following configurations are possible:

- Distributed operation on PROFINET IO in an ET 200SP system
- Distributed operation on PROFIBUS DP in an ET 200SP system

Table 5-1 Configurable channel/technology parameters and their default settings

| Parameter            |         |         | Configura-<br>tion in RUN | Effective range<br>tion software,<br>(TIA P | e.g. STEP 7                              |
|----------------------|---------|---------|---------------------------|---------------------------------------------|------------------------------------------|
|                      |         |         |                           | GSD file <sup>1)</sup> PRO-<br>FINET IO     | GSD file <sup>1)</sup><br>PROFIBUS<br>DP |
| Diagnostics          | Disable | Disable | Yes                       | Channel                                     | Module <sup>2)</sup>                     |
| No supply voltage L+ | Enable  |         |                           |                                             |                                          |
| Diagnostics          | Disable | Disable | Yes                       | Channel                                     | Module <sup>2)</sup>                     |
| Overflow             | Enable  |         |                           |                                             |                                          |
| Diagnostics          | Disable | Disable | Yes                       | Channel                                     | Module <sup>2)</sup>                     |
| Underflow            | Enable  |         |                           |                                             |                                          |
| Diagnostics,         | Disable | Disable | Yes                       | Channel                                     | Module <sup>2)</sup>                     |
| Wire break           | Enable  |         |                           |                                             |                                          |

| Parameter                       | Value range Defa                                                                                                    | Default                    | Configura-<br>tion in RUN | Effective range with configura-<br>tion software, e.g. STEP 7<br>(TIA Portal) |                                          |
|---------------------------------|----------------------------------------------------------------------------------------------------|----------------------------|---------------------------|-------------------------------------------------------------------------------|------------------------------------------|
|                                 |                                                                                                    |                            |                           | GSD file <sup>1)</sup> PRO-<br>FINET IO                                       | GSD file <sup>1)</sup><br>PROFIBUS<br>DP |
| Diagnostics,                    | Disable                                                                                                    | Disable                    | Yes                       | Channel                                                                       | Module <sup>2)</sup>                     |
| Short-circuit                   | Enable                                                                                                    |                            |                           |                                                                               |                                          |
| Diagnostics HART                | Disable                                                                                                    | Disable                    | Yes                       | Channel                                                                       | Module <sup>2)</sup>                     |
|                                 | Enable                                                                                                    |                            |                           |                                                                               |                                          |
| Output type/range               | Disabled                                                                                                    | Current                    | Yes                       | Channel                                                                       | Channel                                  |
|                                 | Current 020 mA                                                                                                    | 420 mA                     |                           |                                                                               |                                          |
|                                 | Current 420 mA                                                                                                    | HART                       |                           |                                                                               |                                          |
|                                 | Current 420 mA HART                                                                                                    |                            |                           |                                                                               |                                          |
| Reaction to CPU STOP            | Switch off                                                                                                    | Switch off                 | Yes                       | Channel                                                                       | Module <sup>2)</sup>                     |
|                                 | Keep last value                                                                                                    |                            |                           |                                                                               |                                          |
|                                 | Output substitute value                                                                                                    |                            |                           |                                                                               |                                          |
| Substitute value                | The value range depends on<br>the set output range. The sub-<br>stitute value must be in the<br>nominal range or in the over-<br>range/underrange. | 0                          | Yes                       | Channel                                                                       | Channel                                  |
| Number of HART preamble bytes   | 0 <sup>3)</sup> ; 520; 255                                                                                                    | 5                          | Yes                       | Channel                                                                       | Cannot be changed <sup>2)</sup>          |
| Number of HART repeti-<br>tions | 010                                                                                                    | 5                          | Yes                       | Channel                                                                       | Cannot be<br>changed <sup>2)</sup>       |
| Potential group                 | Use potential group of the left module                                                                                                    | Use potential group of the | No                        | Module                                                                        | Module                                   |
|                                 | Allow new potential group                                                                                                    | left module                |                           |                                                                               |                                          |

1) GSD file/GSDML file

<sup>2)</sup> Because the PROFIBUS GSD configuration limits the number of parameters to a maximum of 244 bytes per ET 200SP station, the options for parameter assignment are limited. In this case, configuration is performed via data record 245. If necessary, you can set these parameters via data record 128 as described in the "GSD file PROFINET IO" column (see table above).

<sup>3)</sup> When the number of HART preamble bytes = 0, the number of preamble bytes required by the connected field device are used, but no fewer than 5. When the number of HART preamble bytes = 255, then 20 preamble bytes are used.

#### Note

#### **Unused channels**

"Disable" unused channels in the parameter assignment to improve the cycle time of the module.

A disabled channel always returns the output value 0 mA.

#### See also

Parameter assignment and structure of the channel/technology parameters (Page 53)

### 5.1.2 Explanation of the channel/technology parameters

#### Output type/range

The analog module has the following output ranges:

| Table 5-2 | Output range |
|-----------|--------------|
|-----------|--------------|

| Type of output | Output range    | Resolution            |
|----------------|-----------------|-----------------------|
| Disabled       | -               | -                     |
| Current        | 0 to 20 mA      | 16-bit including sign |
| Current        | 4 to 20 mA      | 16-bit including sign |
| Current        | 4 to 20 mA HART | 16-bit including sign |

An overview of the output range, overflow and overrange etc. can be found in the appendix "Analog value display (Page 66)".

#### Settling time dependent on the activation of HART communication

You can find the settling time without HART communication (x ms) in section "Technical specifications of the AQ 4xI HART (Page 45)".

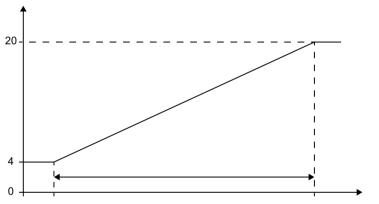

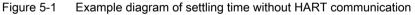

If HART communication is activated for the output range, the settling time of the output values can vary (max: 50 ms).

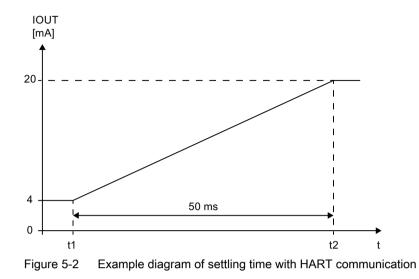

#### Diagnostics no supply voltage L+

Enabling of the diagnostics for no or insufficient supply voltage L+.

#### **Diagnostics**, Wire break

Enabling of the diagnostics if the analog module does not detect any current flow.

Monitoring is effective from an output current of  $\geq$  240  $\mu$ A.

If the output current drops below 240  $\mu$ A when the "Wire break" diagnostics message is pending, the diagnostic message cannot be canceled until the output current is set above 240  $\mu$ A again and the error has been eliminated.

#### **Diagnostics**, Short-circuit

Short-circuit detection is possible for all current output ranges (short-circuit of output  $QI_n$ + to  $QI_n$ -).

Monitoring is effective from an output current of at least 1 mA.

The diagnostics short-circuit applies from a connected load of < 20  $\Omega$ . From a load of > 30  $\Omega$  the short-circuit is reported as outgoing again.

#### **Diagnostics overflow**

Enable diagnostics.

- The event is signaled when the output value violates the overrange.
- The current output is limited to the end of the overrange if the overrange is violated.

#### **Diagnostics underflow**

Enable diagnostics.

• The event is signaled when the output value violates the underrange.

#### **Diagnostics HART**

Enable the following diagnostics:

- HART frame-specific monitoring
- Status information provided by the connected field device in the HART frame (HART device status).

#### Number of HART repetitions

Specifies the number of HART frame repetitions. If the analog module receives no response or a response with errors to a HART frame sent to the field device, the frame is repeated, i.e. sent to the field device again.

Because HART communication of the individual channels uses multiplex operation, faulty HART frames affect the other channels when the number of HART repetitions is high. This means the other channels are processed less frequently.

#### Number of HART preamble bytes

Specifies the number of preamble bytes that the module prefixes to each HART frame to be sent ( $FF_{H}$ ). These bytes are used to synchronize the frames.

#### **Reaction to CPU STOP**

Determines the reaction of the analog module to CPU STOP or to failure of communication between the interface module and CPU.

#### Substitute value

The substitute value is output by the module at CPU STOP if you set the "Reaction to CPU STOP" parameter to "Substitute value".

The substitute value must not exceed the overrange and must not fall below the underrange.

#### Number of HART repetitions

Specifies the number of HART frame repetitions. If the analog module receives no response or receives a response with error to a HART frame sent to the field device, the frame is accordingly repeated, i.e., resent to the field device.

Because HART communication of the individual channels uses multiplex mode, faulty HART frames affect the other channels when the number of HART repetitions is high. This means the other channels are processed less frequently.

#### Potential group

Specifies that a BaseUnit with supply voltage infeed is located in this slot (see system manual ET 200SP Distributed I/O System (<u>http://support.automation.siemens.com/WW/view/en/58649293</u>)).

#### 5.1.3 HART mapping parameters

A maximum of 4 HART variables can be configured (mapped) to the address space of the module with the HART mapping parameters.

Each HART variable occupies 5 bytes of input data. As soon as you configure (map) at least one HART variable in the input address space, the addresses for all four variables are allocated (20 bytes).

With PROFIBUS DP GSD configuration with HART variables, the HART variables cannot be directly configured. The four secondary variables are supplied in ascending channel order in the address space of the module.

When required, this can be changed using data record 140; see section Parameter assignment and structure of the HART mapping parameters (Page 55).

#### Parameters

| Parameter     |              | Value range                                                                                             | Default   | Configuration in RUN | With GSD file PRO-<br>FIBUS DP |
|---------------|--------------|----------------------------------------------------------------------------------------------------|-----------|----------------------|--------------------------------|
| Variable<br>0 | Chan-<br>nel | 03                                                                                                    | 0         | Yes                  | 0                              |
|               | Туре         | <ul> <li>Non / Cir</li> <li>Primary</li> <li>Secondary</li> <li>Tertiary</li> <li>Quaternary</li> </ul> | Non / Cir | Yes                  | Secondary                      |
| Variable<br>1 | Chan-<br>nel | 03                                                                                                    | 0         | Yes                  | 1                              |
|               | Туре         | <ul> <li>Non / Cir</li> <li>Primary</li> <li>Secondary</li> <li>Tertiary</li> <li>Quaternary</li> </ul> | Non / Cir | Yes                  | Secondary                      |

Table 5-3 Configurable HART mapping parameters

| Parameter     |              | Value range                                                                                             | Default   | Configuration in RUN | With GSD file PRO-<br>FIBUS DP |
|---------------|--------------|----------------------------------------------------------------------------------------------------|-----------|----------------------|--------------------------------|
| Variable<br>2 | Chan-<br>nel | 03                                                                                                    | 0         | Yes                  | 2                              |
|               | Туре         | <ul> <li>Non / Cir</li> <li>Primary</li> <li>Secondary</li> <li>Tertiary</li> <li>Quaternary</li> </ul> | Non / Cir | Yes                  | Secondary                      |
| Variable<br>3 | Chan-<br>nel | 03                                                                                                    | 0         | Yes                  | 3                              |
|               | Туре         | <ul> <li>Non / Cir</li> <li>Primary</li> <li>Secondary</li> <li>Tertiary</li> <li>Quaternary</li> </ul> | Non / Cir | Yes                  | Secondary                      |

#### Parameters

5.1 Parameters of AQ 4xl HART

# Configuring/address space

# 6.1 Configuring

You can configure the AQ 4xI HART analog output module

- in TIA Portal as of V15.1 (HSP0283), otherwise as of TIA Portal V16
- With STEP 7 V5.6 + SP4 or higher (HSP0263)
- Using GSD/GSDML

The GSD files for the ET 200SP Distributed I/O System can be downloaded from the Internet: GSDML (<u>http://support.automation.siemens.com/WW/view/en/57138621</u>) GSD (<u>http://support.automation.siemens.com/WW/view/en/73016883</u>)

### **Configuration options**

The following configurations are possible:

- Without value status and without HART variables ("AQ 4xl HART")
- Without value status, with HART variables ("AQ 4xI HART, 4 variables")
- With value status, without HART variables ("AQ 4xI HART, QI")
- With value status, with HART variables ("AQ 4xI HART, 4 variables, QI")

With GSD/GSDML configuration, you must select one of the possible configurations directly. With STEP 7 configuration (TIA Portal or HW Config), the configuration occurs indirectly via the parameters.

### Restrictions

- Value status is not available for a PROFIBUS DP station.
- Downstream of a Standard IM (V1.1), the module can be operated only in the "Without value status and without HART variables" configuration.
- TIA Portal:
  - The module behind a standard IM (V1.1) is not available.
  - TIA Portal as of V15.1
     The module can be centrally configured on the following CPU:
     CPU 1510SP-1 (as of V2.1)
     CPU 1512SP-1 PN (as of V2.1)
    - TIA Portal as of V15.1

The module can be configured as an open controller.

- The module cannot be used behind fail-safe controllers.

6.2 Address space

# 6.2 Address space

The following tables shows the mapping of the address space of the AQ 4xI HART analog output module for a configuration **with** value status (Quality Information, QI) and **with** HART variables.

### Abbreviations

- "IB" stands for input byte, that is, the module start address in the input area
- "QB" stands for output byte, that is the module start address in the output area
- "AQ" stands for analog output
- "QAQn" stands for value status (QI) of the analog output n
- "QC"stands for Quality Code

#### Address space

The following tables show the allocation of the address space of the I/O module.

- The addresses for the value status are only available if the value status has been enabled or configured.
- The addresses for the HART variables are only available if the HART variables have been configured or parameterized.

### Evaluating the value status

If you enable the value status for the analog output module, an additional byte is occupied in the input address space. This additional byte offsets the HART range by one byte. Bits 0 to 3 in this byte are assigned to the corresponding channel. The provide information about the validity of the analog value, namely irrespective of the diagnostics enables.

There is one bit value status for each analog output in the input address space.

Irrespective of the diagnostics enables, each value status (each QI bit) provides information on the validity of the corresponding process value.

- Value status = 1: Process value okay, "good"
- Value status = 0: Process value not okay, "bad"

Generally, the value status is set to "good" if the analog value can be output without errors. The value status is set to "bad" in the following cases:

- The analog value cannot be output due to an error.
- The analog output is deactivated.
- The substitute value is output at the analog output.

#### **Evaluating HART variables**

If you have configured (mapped) HART variables for the analog output module, four HART variables with 5 bytes each are stored in the input address space.

Each HART variable consists of a 4-byte real value and a quality code byte. The quality code describes the validity of the value; see section HART variables (Page 24).

The assigned HART variables are automatically updated by the I/O module and can be used directly in the user program.

#### Input area

If the HART variables are configured or parameterized, then HART variables begin directly after the value status, i.e. from IB x + 1.

| IB x + | Meaning |   |   |      |       |      |      |      |
|--------|---------|---|---|------|-------|------|------|------|
| 0 *    | -       | - | - | -    | QAQ3  | QAQ2 | QAQ1 | QAQ0 |
| 1      |         |   |   |      |       |      |      |      |
| :      |         |   |   | HART | range |      |      |      |
| :      |         |   |   |      |       |      |      |      |

\* This additional byte offsets the HART range by one byte.

The structure of the HART range is dependent on the configuration:

• With the configuration with 4 variables, the range is 20 bytes long and always contains 4 HART variables, each with 4 bytes value and a byte quality code.

| Table 6-1 | HART rang | e: Configuration |
|-----------|-----------|------------------|
|-----------|-----------|------------------|

| IB x + | HART range |                            |
|--------|------------|----------------------------|
| 1      | Value      | Configured HART variable 0 |
| :      |            |                            |
| 4      |            |                            |
| 5      | QC         |                            |
| 6      | Value      | Configured HART variable 1 |
| :      |            |                            |
| 9      |            |                            |
| 10     | QC         |                            |
| :      |            |                            |
| :      |            |                            |
| :      |            |                            |
| 16     | Value      | Configured HART variable 3 |
| :      |            |                            |
| 19     |            |                            |
| 20     | QC         |                            |

### Output range

| QB x + | Meaning                               |  |  |
|--------|---------------------------------------|--|--|
| 01     | nalog value of analog output 0 (AQ0)  |  |  |
| 23     | Analog value of analog output 1 (AQ1) |  |  |
| 45     | Analog value of analog output 2 (AQ2) |  |  |
| 67     | Analog value of analog output 3 (AQ3) |  |  |

Configuring/address space

6.2 Address space

# Interrupts/diagnostics alarms

# 7.1 Status and error displays

### LED displays

The following figure shows the status and error displays of the AQ 4xI HART analog output module.

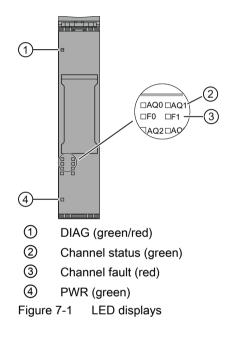

### Meaning of the LED displays

The following tables show the meaning of the status and error displays. Measures for dealing with diagnostic alarms can be found in the section Diagnostics alarms (Page 42).

| LEDs              |                  | Meaning                                            |
|-------------------|------------------|----------------------------------------------------|
| Channel<br>status | Channel<br>fault |                                                    |
|                   |                  | Channel disabled or module switched off            |
| Off               | Off              |                                                    |
|                   |                  | Channel enabled and no channel diagnostics present |
| On                | Off              |                                                    |

| Table 7-1 | Status display of the channel status/channel fault LEDs |
|-----------|---------------------------------------------------------|

#### 7.1 Status and error displays

| LEDs              |                  | Meaning                                                   |
|-------------------|------------------|-----------------------------------------------------------|
| Channel<br>status | Channel<br>fault |                                                           |
|                   |                  | Channel enabled and channel diagnostics present           |
| Off               | On               |                                                           |
| •                 |                  | Channel enabled and only HART channel diagnostics present |
| On                | On               |                                                           |

#### Table 7-2 DIAG LED error display

| DIAG LED | Meaning                                                                            |
|----------|------------------------------------------------------------------------------------|
|          | Backplane bus supply of the ET 200SP is not OK or switched off                     |
| Off      |                                                                                    |
| 渋        | Module parameters not assigned                                                     |
| Flashes  |                                                                                    |
| -        | Module parameters assigned and no module diagnostics                               |
| On       |                                                                                    |
| ·        | Module parameters assigned and module diagnostics, at least one error is currently |
| Flashes  | present                                                                            |

| Table 7-3 | Status display of the PWR LED |
|-----------|-------------------------------|
|-----------|-------------------------------|

| PWR LED | Meaning                   |
|---------|---------------------------|
|         | No supply voltage L+      |
| Off     |                           |
| -       | Supply voltage L+ present |
| On      |                           |

### System response (channel LED, error LED and PWR LED switch off briefly).

If all the grounds of the channels are drawn simultaneously (e.g. common ground wiring), the channel LED, the error LED and the PWR LED switch off briefly.

7.2 Interrupts

# 7.2 Interrupts

The AQ 4xI HART analog output module supports diagnostic interrupts.

### **Diagnostic interrupt**

The module generates a diagnostic interrupt for the following events:

- Channel/component temporarily unavailable
- Short-circuit
- Wire break
- Low limit violated
- High limit violated
- No supply voltage L+
- HART communication error or HART field device error
- Overtemperature
- Parameter assignment error

7.3 Diagnostics alarms

# 7.3 Diagnostics alarms

A diagnostic alarm is generated for each detected diagnostic event. The DIAG LED flashes on the module.

There is additionally a channel-specific display of the diagnostics through the corresponding channel fault/channel status LEDs.

The diagnostic alarms can, for example, be read from the diagnostic buffer of the CPU or be displayed in STEP 7 using the Online and Diagnostics view. You can evaluate the error codes with the user program.

Table 7-4 Diagnostic alarms, their meaning and how to deal with them

| Diagnostic alarm                                             | Error code Meaning |                                                                                                    | Remedy                                                                                                    |  |
|--------------------------------------------------------------|--------------------|----------------------------------------------------------------------------------------------------|----------------------------------------------------------------------------------------------------|--|
| Channel/component 1F <sub>H</sub><br>temporarily unavailable |                    | Update of the firmware is being<br>performed or has been canceled. The<br>module does not perform any<br>processing during this time                                    | <ul><li>Restart firmware update</li><li>Wait for firmware update</li></ul>                                                                                             |  |
| Short-circuit                                                | 1 <sub>H</sub>     | Short-circuit of cable to the actuator or impedance too low                                                                                                    | <ul><li>Correct process wiring</li><li>Check connected final controlling element</li></ul>                                                                             |  |
| Overtemperature                                              | 5 <sub>H</sub>     | <ul> <li>Ambient temperature is too high</li> <li>Total current of the analog outputs too<br/>high</li> <li>Short-circuit of one or more analog<br/>outputs</li> </ul>  | <ul><li>Check wiring</li><li>Check the ambient condition</li></ul>                                                                                                    |  |
| Wire break                                                   | 6 <sub>H</sub>     | <ul> <li>Wire break between the module and actuator</li> <li>Channel not connected (open)</li> </ul>                                                                    | <ul><li>Connect the cable</li><li>Disable diagnostics</li></ul>                                                                                                    |  |
| High limit violated                                          | 7 <sub>H</sub>     | The analog value is above the overrange.                                                                                                    | Correct the output value                                                                                                    |  |
| Low limit violated                                           | 8 <sub>H</sub>     | • The analog value is below the underrange.                                                                                                    | Correct the output value                                                                                                    |  |
| Parameter assignment error                                   | 10 <sub>H</sub>    | Incorrect parameter assignment                                                                                                    | Correct the parameter assignment                                                                                                    |  |
| No supply voltage                                            | 11 <sub>H</sub>    | No or insufficient supply voltage L+                                                                                                    | <ul> <li>Check wiring of the supply voltage L<br/>+ on the BaseUnit</li> <li>Check BaseUnit type</li> </ul>                                                            |  |
| HART communication<br>error                                  | 141 <sub>H</sub>   | <ul> <li>HART field device is not responding</li> <li>Timing error</li> <li>HART field device did not understand the command that was sent (1st status byte)</li> </ul> | <ul> <li>Check the process wiring</li> <li>Correct the parameter assignment</li> <li>Set current ≥4 mA</li> <li>Increase the number of assigned repetitions</li> </ul> |  |

7.3 Diagnostics alarms

| Diagnostic alarm Error code Meaning                                                                                    |                  | Re                                                                                                    | Remedy |                                                                                                    |
|----------------------------------------------------------------------------------------------------|------------------|----------------------------------------------------------------------------------------------------|--------|----------------------------------------------------------------------------------------------------|
| HART primary variable<br>outside range                                                                                 | 142 <sub>H</sub> | <ul> <li>Incorrect parameters in the HART field device</li> <li>HART field device is set to "Primary variable outside of limits" in simulation mode</li> <li>Primary variable assigned outside the limits</li> </ul>          |        | Check the parameter assignment of<br>the HART device<br>Correct the simulation<br>Check if the correct field device is<br>connected             |
| HART output current saturated                                                                                          | 143 <sub>H</sub> | <ul> <li>The output current of the HART field device is saturated:</li> <li>Incorrect parameters in the HART field device</li> <li>HART field device is set to too high a measured value in simulation mode</li> </ul>        |        |                                                                                                    |
| HART fixed analog out-<br>put current                                                                                  | 144 <sub>H</sub> | <ul> <li>The output current of the HART field device is fixed:</li> <li>Incorrect parameters in the HART field device</li> <li>HART field device is set to too high a measured value in simulation mode</li> </ul>            | -      |                                                                                                    |
| HART secondary vari-<br>able outside the limits                                                                        | 149 <sub>H</sub> | <ul> <li>Incorrect parameters in the HART field device</li> <li>HART field device is set to "Non-primary variable outside the limits" in simulation mode</li> <li>Non-primary variable assigned outside the limits</li> </ul> | -      |                                                                                                    |
| HART - more status<br>available                                                                                        | 145 <sub>H</sub> | • The identifier for "Additional status<br>information available" of the HART field<br>device was set in the HART device<br>status (in the 2nd status byte).                                                                  | •      | Read status using HART command 48 and eliminate error/cause, if necessary                                                                       |
| HART configuration<br>changed<br>(reset again automati-<br>cally by the module af-<br>ter approximately 1 mi-<br>nute) | 146 <sub>H</sub> | • The identifier for "Parameter reassignment" of the HART field device was set in the HART device status (in the 2nd status byte).                                                                                            | •      | If you do not want a diagnostic<br>interrupt to be triggered for<br>parameter reassignment, the<br>diagnostic interrupt must not be<br>enabled. |
| HART malfunction in<br>field device                                                                                    | 147 <sub>H</sub> | • The field device signals a malfunction in the HART device status (in the 2nd status byte)                                                                                                    | •      | Read status using HART command<br>48 and eliminate error/cause, if<br>necessary<br>Replace the field device                                     |

Interrupts/diagnostics alarms

7.3 Diagnostics alarms

# **Technical specifications**

# 8.1 Technical specifications of the AQ 4xI HART

### **Technical specifications**

| Article number                                                                  | 6ES7135-6TD00-0CA1                   |  |  |
|---------------------------------------------------------------------------------|--------------------------------------|--|--|
| General information                                                             |                                      |  |  |
| Product type designation                                                        | AQ 4xI HART HF                       |  |  |
| Firmware version                                                                | V1.0                                 |  |  |
| FW update possible                                                              | Yes                                  |  |  |
| usable BaseUnits                                                                | BU type A0, A1                       |  |  |
| Color code for module-specific color identifica-<br>tion plate                  | CC00                                 |  |  |
| Product function                                                                |                                      |  |  |
| I&M data                                                                        | Yes; I&M0 to I&M3                    |  |  |
| Engineering with                                                                |                                      |  |  |
| <ul> <li>STEP 7 TIA Portal configurable/integrated<br/>as of version</li> </ul> | V15 SP1                              |  |  |
| • STEP 7 configurable/integrated as of version                                  | V5.6 and higher                      |  |  |
| PCS 7 configurable/integrated as of version                                     | V9.0 SP1                             |  |  |
| PROFIBUS as of GSD version/GSD revision                                         | V04.02.14                            |  |  |
| PROFINET as of GSD version/GSD revision                                         | GSDML V2.34                          |  |  |
| CiR – Configuration in RUN                                                      |                                      |  |  |
| Reparameterization possible in RUN                                              | Yes                                  |  |  |
| Calibration possible in RUN                                                     | No                                   |  |  |
| Supply voltage                                                                  |                                      |  |  |
| Rated value (DC)                                                                | 24 V                                 |  |  |
| permissible range, lower limit (DC)                                             | 19.2 V                               |  |  |
| permissible range, upper limit (DC)                                             | 28.8 V                               |  |  |
| Reverse polarity protection                                                     | Yes                                  |  |  |
| Input current                                                                   |                                      |  |  |
| Current consumption (rated value)                                               | 115 mA                               |  |  |
| Current consumption, max.                                                       | 125 mA                               |  |  |
| Power loss                                                                      |                                      |  |  |
| Power loss, typ.                                                                | 1.7 W                                |  |  |
| Address area                                                                    |                                      |  |  |
| Address space per module                                                        |                                      |  |  |
| Address space per module, max.                                                  | 8 byte; + 1 byte for QI information  |  |  |
| • Address space per module with HART, max.                                      | 28 byte; + 1 byte for QI information |  |  |
| Analog outputs                                                                  |                                      |  |  |

### 8.1 Technical specifications of the AQ 4xl HART

| Article number                                                                  | 6ES7135-6TD00-0CA1     |
|---------------------------------------------------------------------------------|------------------------|
| Number of analog outputs                                                        | 4                      |
| Current output, no-load voltage, max.                                           | 28 V                   |
| Cycle time (all channels), min.                                                 | 3 ms                   |
| Output ranges, current                                                          |                        |
| • 0 to 20 mA                                                                    | Yes; 16 bit incl. sign |
| • -20 mA to +20 mA                                                              | No                     |
| • 4 mA to 20 mA                                                                 | Yes; 16 bit incl. sign |
| Connection of actuators                                                         |                        |
| <ul> <li>for current output two-wire connection</li> </ul>                      | Yes                    |
| Load impedance (in rated range of output)                                       |                        |
| • with current outputs, max.                                                    | 750 Ω                  |
| • with current outputs, inductive load, max.                                    | 10 mH                  |
| Destruction limits against externally applied vol-<br>tages and currents        |                        |
| Voltages at the outputs                                                         | 30 V                   |
| Cable length                                                                    |                        |
| • shielded, max.                                                                | 800 m                  |
| Settling time                                                                   |                        |
| for resistive load                                                              | 2 ms; 750 ohm          |
| <ul> <li>for capacitive load</li> </ul>                                         | 2 ms                   |
| for inductive load                                                              | 2 ms                   |
| Errors/accuracies                                                               |                        |
| Output ripple (relative to output range, band-<br>width 0 to 50 kHz), (+/-)     | 0.02 %                 |
| Linearity error (relative to output range), (+/-)                               | 0.03 %                 |
| Temperature error (relative to output range), (+/-)                             | 0.003 %/K              |
| Crosstalk between the outputs, min.                                             | -50 dB                 |
| Repeat accuracy in steady state at 25 °C (rela-<br>tive to output range), (+/-) | 0.03 %                 |
| Operational error limit in overall temperature range                            |                        |
| • Current, relative to output range, (+/-)                                      | 0.3 %; 0 60 °C: 0.2 %  |
| Basic error limit (operational limit at 25 °C)                                  |                        |
| • Current, relative to output range, (+/-)                                      | 0.1 %                  |
| Protocols                                                                       |                        |
| HART protocol                                                                   | Yes                    |
| Interrupts/diagnostics/status information                                       |                        |
| Diagnostics function                                                            | Yes                    |
| Substitute values connectable                                                   | Yes                    |
| Alarms                                                                          |                        |
| Diagnostic alarm                                                                | Yes                    |
| Diagnostic messages                                                             |                        |
| Monitoring the supply voltage                                                   | Yes; Module-wise       |

8.1 Technical specifications of the AQ 4xI HART

| Article number                                               | 6ES7135-6TD00-0CA1      |
|--------------------------------------------------------------|-------------------------|
| Wire-break                                                   | Yes; channel by channel |
| Short-circuit                                                | Yes                     |
| Overflow/underflow                                           | Yes; channel by channel |
| Diagnostics indication LED                                   |                         |
| Monitoring of the supply voltage (PWR-LED)                   | Yes; green PWR LED      |
| Channel status display                                       | Yes; Green LED          |
| for channel diagnostics                                      | Yes; Red LED            |
| for module diagnostics                                       | Yes; green/red DIAG LED |
| Potential separation                                         |                         |
| Potential separation channels                                |                         |
| <ul> <li>between the channels</li> </ul>                     | No                      |
| <ul> <li>between the channels and backplane bus</li> </ul>   | Yes                     |
| <ul> <li>Between the channels and load voltage L+</li> </ul> | Yes                     |
| Permissible potential difference                             |                         |
| between different circuits                                   | 60 V DC/30 V AC         |
| Isolation                                                    |                         |
| Isolation tested with                                        | 707 V DC (type test)    |
| Ambient conditions                                           |                         |
| Ambient temperature during operation                         |                         |
| <ul> <li>horizontal installation, min.</li> </ul>            | -30 °C                  |
| <ul> <li>horizontal installation, max.</li> </ul>            | 0° C                    |
| • vertical installation, min.                                | -30 °C                  |
| vertical installation, max.                                  | 50 °C                   |
| Dimensions                                                   |                         |
| Width                                                        | 15 mm                   |
| Height                                                       | 73 mm                   |
| Depth                                                        | 58 mm                   |
| Weights                                                      |                         |
| Weight, approx.                                              | 31 g                    |

### **Dimension drawing**

See manual ET 200SP BaseUnits (<u>http://support.automation.siemens.com/WW/view/en/59753521</u>)

8.2 Standards and Approvals

# 8.2 Standards and Approvals

### 8.2.1 Currently valid markings and approvals

#### Introduction

This section contains the technical specifications of the system:

- The standards and test values that the module complies with and fulfills.
- The test criteria according to which the module was tested.

#### Safety information

| Λ | WARNING |  |
|---|---------|--|
|   | WANNING |  |

#### Explosion hazard

If the electric circuit is live, the following must be observed:

- Do not disconnect the device in a flammable or combustible atmosphere.
- Do not open the enclosure in a flammable or combustible atmosphere.

### 

#### Area of application

This device is intended for use only in Class I, Division 2, Groups A, B, C, D; Class I, Zone 2, Group IIC environments or non-hazardous locations.

#### 

#### **Environmental conditions**

The device may only be used in areas with a pollution degree of not more than 2 according to IEC 60664-1.

8.2 Standards and Approvals

## 

#### Enclosure and cables

The device is intended for installation in an enclosure / control cabinet. The internal operating temperature of the enclosure / control cabinet corresponds to the maximum permissible ambient temperature of the module.

Cables must be used whose maximum permissible operating temperature is at least 30 °C above the maximum permissible ambient temperature.

# 

#### Ambient temperature of the device

The temperature of the device housing may be higher than 70 °C if the device is operated at an ambient temperature of more than 50 °C. The device must therefore be installed so that it is only accessible to service technicians or users who are aware of the reason for the restricted access and the necessary safety measures at an ambient temperature of over 50 °C.

#### 

#### Safety extra-low voltage

The device is designed for operation with safety extra-low voltage (SELV) from a limited power source (LPS).

Power supplies connected to the power supply terminals must comply with the following:

- SELV/LPS (current source with limited power), according to standards IEC 60950-1 / UL 60950-1 / EN 60950-1 / VDE 0805-1 or
- Power supply for the NEC Class 2 device as described in the National Electrical Code (r) (ANSI / NFPA 70).

If the device is connected to a redundant power supply (two separate power sources), both must meet these requirements.

### NOTICE

#### Removal and replacement

If you replace components, the suitability for Class I, DIV. 2 becomes invalid.

Replacing components may affect the usability of the device.

#### 8.2 Standards and Approvals

| NOTICE                                      |  |
|---------------------------------------------|--|
| Risk of danger                              |  |
| Read the manual before use to avoid injury. |  |

#### Validity of the information on the components

#### NOTICE

#### Markings and approvals

In the documentation, you can find the markings and approvals which are generally possible or planned in the system.

The identification or approval that is printed on the module continues to be exclusively valid. The currently valid markings and approvals are printed on the component.

### 8.2.2 ATEX Approval

Table 8-1 ATEX Certification

| Type Examination Certificate Number | DEKRA 14ATEX0109 X |
|-------------------------------------|--------------------|
| Standards                           | EN 60079-0         |
|                                     | EN 60079-7         |

ATEX II 3 G Ex ec IIC T4 Gc

#### Note

#### Special conditions

- 1. The module may only be used in areas with a pollution degree of not more than 2 according to EN 60664-1.
- The module must be installed in a suitable enclosure which meets the following requirements: The enclosure shall provide a degree of protection of at least IP54 in accordance with

EN 60079-7, taking into account the ambient conditions of use.

3. Measures must be taken to protect against exceeding the rated operating voltage by transient interference voltages of more than 119 V.

### 8.2.3 IECEx Approval

| Table 8-2 IECEX certification | Table 8-2 | IECEx certification |
|-------------------------------|-----------|---------------------|
|-------------------------------|-----------|---------------------|

| Certificate number | IECEx DEK 14.0063X |
|--------------------|--------------------|
| Standards          | IEC 60079-0        |
|                    | IEC 60079-7        |

IECEx Ex ec IIC T4 Gc

#### Note

#### Special conditions

- 1. The module may only be used in areas with a pollution degree of not more than 2 according to IEC 60664-1.
- 2. The module must be installed in a suitable enclosure which meets the following requirements:

The enclosure shall provide a degree of protection of at least IP54 in accordance with IEC 60079-7, taking into account the ambient conditions of use.

3. Measures must be taken to protect against exceeding the rated operating voltage by transient interference voltages of more than 119 V.

### 8.2.4 FM Approval

| Classification NI, Class I, Div 2, Groups A, B, C and D |                                 |  |
|---------------------------------------------------------|---------------------------------|--|
|                                                         | NI, Class I, Zone 2, Groups IIC |  |
| Standards                                               | Class No. 3600                  |  |
|                                                         | Class No. 3611                  |  |
|                                                         | Class No. 3810                  |  |
|                                                         | ANSI/ISA-61010-1                |  |
|                                                         | C22.2 No. 0-10                  |  |
|                                                         | C22.2 No. 213-17                |  |
|                                                         | C22.2 No. 1010.1                |  |
|                                                         | CAN/CSA C22.2 No. 0.15-15       |  |

|           |        |          |          |      | <b>aa</b>     |
|-----------|--------|----------|----------|------|---------------|
| Table 8-3 | Factor | / Mutual | Research | (FM) | Certification |

Technical specifications

8.2 Standards and Approvals

# Appendix

# A.1 Parameter data records

#### Parameter assignment in the user program

You have the option of reassigning parameters for individual channels of the module and for the mapping of HART variables in RUN without affecting the other channels.

#### Changing parameters in RUN

The "WRREC" instruction is used to transfer the parameters to the module.

- Channel/technology parameters using data record 128
- The HART mapping using data record 140.

The parameters assigned with STEP 7 are not changed permanently in the CPU, which means the parameters assigned with STEP 7 are valid again after a restart.

#### **Output parameter STATUS**

If errors occur when transferring parameters with the "WRREC" instruction, the module continues operation with the previous parameter assignment. The STATUS output parameter contains a corresponding error code.

You will find a description of the "WRREC" instruction and the error codes in the STEP 7 online help.

#### **Parameters**

Only the values specified in each case in the following are permitted. Values that are not listed are rejected by the analog module.

Each parameter data record is checked by the analog module. If an incorrect parameter is detected, the complete data record is discarded and the parameters of the analog module remain unchanged.

### A.1.1 Parameter assignment and structure of the channel/technology parameters

#### Structure of data record 128

Data record 128 has a length of 34 bytes and contains the channel or technology parameters of all four channels, each 8 bytes per channel.

A.1 Parameter data records

The parameters are divided into parameters which influence the actual analog value output, diagnostic enables and basic parameters of the HART communication.

You can use data records 131 to 134 to assign and change additional parameters and HART-specific settings. See section HART-specific settings (Page 59).

| Byte 0    |                                                       | Header information  |
|-----------|-------------------------------------------------------|---------------------|
| Byte 2    | Analog value acquisition<br>Diagnostic enable<br>HART | Parameter channel 0 |
| Byte 10   | Analog value acquisition<br>Diagnostic enable<br>HART | Parameter channel 1 |
| Byte 18   | Analog value acquisition<br>Diagnostic enable<br>HART | Parameter channel 2 |
| Byte 26   | Analog value acquisition<br>Diagnostic enable<br>HART | Parameter channel 3 |
| Figure A- | 1 Structure of data record 128                        |                     |

#### Header information

The figure below shows the structure of the header information.

| Byte 0     | 7       6       5       4       3       2       1       0         0       0       1       0       0       0       0         Minor version       Major version |
|------------|----------------------------------------------------------------------------------------------------|
| Byte 1     | 7 6 5 4 3 2 1 0                                                                                                    |
| Figure A-2 | 0 0 0 1 0 0 0 0 0 0 0 0 0 0 0 0 0 0 0 0                                                                                                    |

### Parameters

The figure below shows the structure of the parameters for channels 0 to 3.

All unused bits and the bits or bytes marked with "reserved" must be set to zero. You enable a parameter by setting the corresponding bit to "1" or the appropriate value.

#### Appendix

#### A.1 Parameter data records

| Byte x*              | 7 6 5 4 3 2 1 0                                                                                                    | Measurement type<br>0 = Channel disabled<br>3 = Current                                                                 |                                                                                   |
|----------------------|----------------------------------------------------------------------------------------------------|----------------------------------------------------------------------------------------------------|-----------------------------------------------------------------------------------|
| Byte x+1             | 7 6 5 4 3 2 1 0                                                                                                    | Measuring range<br>1 = 020 mA<br>2 = 420 mA<br>6 = 420 mA with HART communic                                            | ation                                                                             |
| Byte x+2             |                                                                                                    | Enable diagnostics<br>No supply voltage L+<br>Short-circuit<br>Wire break<br>Underflow<br>Overflow                      |                                                                                   |
| Byte x+3             |                                                                                                    | Enable diagnostics HART<br>Reaction to CPU STOP<br>0 = Switch off<br>2 = Keep last value<br>3 = Output substitute value |                                                                                   |
| Byte x+4<br>Byte x+5 | 7       6       5       4       3       2       1       0         7       6       5       4       3       2       1       0         7       6       5       4       3       2       1       0 | Substitute value:<br>For 020 mA: 007166 <sub>H</sub><br>For 424 mA: 0E500 <sub>H</sub> 072C0 <sub>H</sub>               | Note:<br>Output range limited to<br>max. 21 mA due to<br>temperature development! |
| Byte x+6             | 7 6 5 4 3 2 1 0                                                                                                    | Number of HART preamble bytes:<br>0; 520; 255 (default = 5)                                                             |                                                                                   |
| Byte x+7             | 7 6 5 4 3 2 1 0                                                                                                    | Number of HART frame repetitions:<br>510 (default = 5)                                                                  |                                                                                   |

\* x = 2 + (channel number \* 8); with channel number 0....3

Figure A-3 Structure byte x to x+33 for channels 0 to 3

### A.1.2 Parameter assignment and structure of the HART mapping parameters

### Structure of data record 140

Data record 140 has a total length of 12 bytes.

Using the parameters of data record 140, you can configure/map up to four HART variables of the individual channels in the input address space of the module if the corresponding configuration is selected, see "Configuring (Page 35)".

A.1 Parameter data records

#### Header information

The figure below shows the structure of the header information.

| Byte 0               | 7 6 5 4 3 2 1 0<br>Version = 0                        |
|----------------------|-------------------------------------------------------|
| Byte 1               | 7 6 5 4 3 2 1 0<br>Block length = 11 bytes            |
| Byte 2               | 7 6 5 4 3 2 1 0<br>Block type = 75                    |
| Byte 3<br>Figure A-4 | 7 6 5 4 3 2 1 0<br>Reserved = 0<br>Header information |

#### **Parameters**

The following figure shows the parameter assignment of the four HART variables 0...3.

| Byte x*      | 7 6 5 4 3 2 1        | 0 Channel number:<br>03                                                                                      |
|--------------|----------------------|----------------------------------------------------------------------------------------------------|
| Byte x+1     | 7 6 5 4 3 2 1        | 0 Variable marking:<br>0 = non<br>1 = Primary<br>2 = Secondary<br>3 = Tertiary<br>4 = Quartenary<br>15 = CiR |
| * x = 4 + (H | ART variable * 2); w | vith HART variable 03                                                                                        |

Figure A-5 Parameters

#### Note

#### Memory area allocation

- HART variables set to 0 = "non" If all four HART variables are set to 0 = "non", no memory area for HART variables is reserved/allocated in the input address area.
- HART variable set as not equal to 0
   If at least one HART variable is not set to 0, then the complete memory area of the four HART variables in the input address space is always allocated.
   All HART variables set to 0 = "non" are automatically preset to 15 = "CiR" (0 = "non" is inadmissible).

### Reading/writing data in RUN

HART operating data records are transferred to the module with the "WRREC" instruction and read from the module with the "RDREC" instruction.

Errors during the transfer are indicated at output parameter STATUS of the "WRREC" or "RDREC".

| Data record<br>number | Description               | Length<br>(bytes) | Writable | Readable |
|-----------------------|---------------------------|-------------------|----------|----------|
| 80                    | HART request Channel 0    | 240               | Yes      | Yes      |
| 81                    | HART response Channel 0   | 240               | No       | Yes      |
| 82                    | HART request Channel 1    | 240               | Yes      | Yes      |
| 83                    | HART response Channel 1   | 240               | No       | Yes      |
| 84                    | HART request Channel 2    | 240               | Yes      | Yes      |
| 85                    | HART response Channel 2   | 240               | No       | Yes      |
| 86                    | HART request Channel 3    | 240               | Yes      | Yes      |
| 87                    | HART response Channel 3   | 240               | No       | Yes      |
| 121                   | HART variables            | 80                | No       | Yes      |
| 131                   | HART parameters Channel 0 | 8                 | Yes      | Yes      |
| 132                   | HART parameters Channel 1 | 8                 | Yes      | Yes      |
| 133                   | HART parameters Channel 2 | 8                 | Yes      | Yes      |
| 134                   | HART parameters Channel 3 | 8                 | Yes      | Yes      |
| 148                   | HART directory            | 17                | No       | Yes      |
| 149                   | HART feature data         | 3                 | No       | Yes      |

The following HART operating data records are available:

### A.2.1 HART directory

### Structure of the HART directory

| Byte | Meaning                        | Comment                                                                                                    |
|------|--------------------------------|----------------------------------------------------------------------------------------------------|
| 0    | Profile Revision Number        | = 2, 0 (Revision 2.0)                                                                                                |
| 1    |                                |                                                                                                    |
| 2    | Index of Client Management     | = 255 (not relevant)                                                                                                 |
| 3    | Number of Clients              | = 1                                                                                                    |
| 4    | Number of Channels             | = 4                                                                                                    |
| 5    | Write Read Index Offset        | = 1 (The response to a request data record<br>is made with the data record number of the<br>request data record + 1) |
| 6    | Index of HMD Feature Parameter | = 149                                                                                                    |

| Byte  | Meaning                                      | Comment                                                                                                    |
|-------|----------------------------------------------|----------------------------------------------------------------------------------------------------|
| 7     | Index of HMD Module Parameter                | = 255 (not relevant)                                                                                                    |
| 8     | Start Index of Burst Buffer Area             | = 255 (not relevant)                                                                                                    |
| 9+n   | Index of HMD Channel Parameter (Channel n)   | = 131+n                                                                                                    |
| 9+n+4 | Index of HART Client Channel Message<br>Data | = 80+(2*n)<br>The HART request data records cannot be<br>configured. Data records starting from data<br>record number 80 (80, 82, 84, 86) are used. |

### A.2.2 HART feature data

#### Structure of the HART feature data

| Byte | Meaning                   | Comment                                                          |
|------|---------------------------|------------------------------------------------------------------|
| 0    | Byte 0                    | = 0x62                                                           |
|      |                           | Bit1 = 1: "Parameter check result is given with a read response" |
|      |                           | Bit5 = 1: "compact format is supported"                          |
| 1    | Byte 1                    | = 0                                                              |
| 2    | Max Length Da-<br>ta Unit | = 230 (maximum length of the HART request data records)          |

### A.2.3 HART variable data record

The AQ 4xI HART analog module supports a maximum of 4 HART variables per channel. Provided they are supported by the connected field device, these variables are ready cyclically. These 16 HART variables are made available as readable variables in HART variable data record 121.

Each HART variable consists of a 4-byte real value and a quality code byte. See section "HART variables (Page 24); "Quality code".

#### Structure of the HART variable data record

| Byte      | Meaning      |                         |
|-----------|--------------|-------------------------|
| Channel 0 |              |                         |
| 03        | Value        | Primary Variable (PV)   |
| 4         | Quality code |                         |
| 58        | Value        | Secondary Variable (SV) |
| 9         | Quality code |                         |
| 1013      | Value        | Tertiary (TV)           |
| 14        | Quality code |                         |

| Byte      | Meaning                              |                 |
|-----------|--------------------------------------|-----------------|
| 1518      | Value                                | Quartenary (QV) |
| 19        | Quality code                         |                 |
| Channel 1 |                                      |                 |
| 2039      | HART variables same as for Channel 0 |                 |
| Channel 2 |                                      |                 |
| 4059      | HART variables same as for Channel 0 |                 |
| Channel 3 |                                      |                 |
| 6079      | HART variables same as for Channel 0 |                 |

If HART is not enabled or the respective HART variable is not supplied from the connected field device, the corresponding variable = 0 and the QC = 0x37 (initialization value from the analog module).

### A.2.4 HART-specific settings

The HART communication is available using the standard parameter assignment (see section "Parameter assignment and structure of the channel/technology parameters (Page 53)").

Additional HART-specific settings can be specified on a channel-specific basis using data records 131 to 134.

The parameters assigned with STEP 7 are not changed permanently in the CPU, which means the parameters assigned with STEP 7 are valid again after a restart.

Each parameter reassignment of the analog module resets the HART-specific settings back to the initial values from parameter data record 128.

Where there is no supply voltage L+, the module does not assume the HART-specific settings.

| Channel | Data record number |
|---------|--------------------|
| 0       | 131                |
| 1       | 132                |
| 2       | 133                |
| 3       | 134                |

### Structure of the HART-specific settings

| Byte 0 | 76543210Must be 128Bit 7 is reset after evaluation of data record by<br>module                                                                                                    |
|--------|----------------------------------------------------------------------------------------------------|
| Byte 1 | 76543210Must be 50to HART specification                                                                                                    |
| Byte 2 | 7       6       5       4       3       2       1       0         Initial value from parameter data record 128                                                                                                    |
| Byte 3 | 7       6       5       4       3       2       1       0         Number of HART preamble bytes (0, 520, 255) *         Initial value from parameter data record 128                                                                                                    |
| Byte 4 | 7 6 5 4 3 2 1 0 Field device mode according to HART specification<br>Must be 0                                                                                                    |
| Byte 5 | 7       6       5       4       3       2       1       0       Client timeout in s (1 255 s)                                                                                                    |
| Byte 6 | 7       6       5       4       3       2       1       0         0       0       0       0       0       0       1       Initial value according to HART activation from parameter data record 128 Always as primary master         1       =       Enable HART 0       =       Disable HART 0       Always as primary master         0       =       Secondary master       0       =       Secondary master |
| Byte 7 | 7 6 5 4 3 2 1 0<br>Must be 0 Reserved                                                                                                    |

Figure A-6 Settings

\* When the number of HART preamble bytes = 0, the number of preamble bytes required by the connected field device are used, but no fewer than 5. When the number of HART preamble bytes = 255, then 20 preamble bytes are used.

### A.2.5 HART request and response data records

HART commands are processed on a channel-specific basis via a separate command interface with one request data record and one response data record in each case.

| Channel | Data record number          |                                     |  |
|---------|-----------------------------|-------------------------------------|--|
|         | Request to the field device | Response from the field de-<br>vice |  |
| 0       | 80                          | 81                                  |  |
| 1       | 82                          | 83                                  |  |
| 2       | 84                          | 85                                  |  |
| 3       | 86                          | 87                                  |  |

### Structure of request data records 80, 82, 84, 86

| Byte | Meaning                                                  | Comment                                                                                                    |  |  |
|------|----------------------------------------------------------|----------------------------------------------------------------------------------------------------|--|--|
| 0    | Request control                                          | Coding "Request control":                                                                                                    |  |  |
|      |                                                          | Bit 0 Reserved = 0<br>1:                                                                                                    |  |  |
|      |                                                          | Bit 2: 0 = Parameters are not checked                                                                                                    |  |  |
|      |                                                          | Bit Reserved = 0<br>34:                                                                                                    |  |  |
|      |                                                          | Bit 5: • 0 = Transparent format<br>HART commands are processed by the analog module in transparent<br>message format and in compact message format. However, the<br>response data from the module is always made available in<br>transparent message format.                                 |  |  |
|      |                                                          | 1 = Compact format                                                                                                    |  |  |
|      |                                                          | Bit 6: 1 = Activate SHC mode<br>Execution of a sequence of HART commands as an SHC sequence af-<br>fects all other channels with HART enabled. See section "HART com-<br>munication interface (Page 22)"; SHC sequence.                                                                      |  |  |
|      |                                                          | Bit 7: 0 = HART request                                                                                                    |  |  |
| 1    | Number of preamble<br>bytes                              | 0.520, 255<br>When "Number of Preamble Bytes" = 255, the number of preambles set with the parameters is used. The default setting is five. You can re-configure the number of preamble bytes using the parameters and HART-specific settings (see section HART-specific settings (Page 59)). |  |  |
| 3239 | Communication data<br>according to HART<br>specification |                                                                                                    |  |  |

### Structure of response data records 81, 83, 85, 87

#### In case of response error

| Byte | Meaning                                            | Comment                                                                                                    |  |
|------|----------------------------------------------------|----------------------------------------------------------------------------------------------------|--|
| 0    | Response control                                   | See table below: Coding "Response control":                                                                                |  |
| 1    | HART group error display                           | See table below: Coding "HART group error display"                                                                         |  |
| 2    | Protocol error                                     |                                                                                                    |  |
| 3239 | Response data according to HART speci-<br>fication | Only present when "Response result" = 6 = "Error, with data" see table below: Coding "HART protocol error during response" |  |

### In case of response error

| Byte | Meaning                                            | Comment                                                                                                    |  |
|------|----------------------------------------------------|----------------------------------------------------------------------------------------------------|--|
| 0    | Response control                                   | See table below: Coding "Response control":                                                                                                    |  |
| 1    | HART group error display                           | See table below: Coding "HART group error display"                                                                                                    |  |
| 2239 | Response data according to HART speci-<br>fication | <ul> <li>Only present when "Response result" = 4 = "Successful, with data"</li> <li>see table below: Coding "HART protocol error during response"</li> </ul> |  |

### Coding "Response control":

| Bits 0-2: | Response Result (processing status  | ):                           |
|-----------|-------------------------------------|------------------------------|
|           | 0 = Inactive                        | 4 = Successful, with data    |
|           | 1 = Inactive (reserved)             | 5 = Successful, without data |
|           | 2 = Waiting                         | 6 = Incorrect, with data     |
|           | 3 = Waiting, executing              | 7 = Incorrect, without data  |
| Bit 3:    | 0 = Burst mode not active;          |                              |
| Bit 4:    | 0 = Response data come directly fro | m the HART device            |
| Bit 5:    | 0 = Response data in transparent me | essage format                |
| Bit 6:    | 0 = SHC mode not active; 1 = SHC r  | node active                  |
| Bit 7:    | 0 = HART response                   |                              |

### Coding "HART group error display"

| Bit number | Meaning                                 | Explanation                                                                                                    |                                    |  |
|------------|-----------------------------------------|----------------------------------------------------------------------------------------------------|------------------------------------|--|
| 0          | Additional status information available | (2nd HART status byte) You obtain additional status information, if re-<br>guired, with HART command 48.                                        |                                    |  |
| 1          | HART communication error                | The field device has detected a communication error when receiving the command. The error information can be found in the 1st HART status byte. |                                    |  |
| 2          | Parameter check                         | 0: HMD parameters unchanged                                                                                                    | 1: Check HMD parameters            |  |
| 3          | Reserved                                | Always 0                                                                                                    |                                    |  |
| 47         | HART protocol error during re-          | 0: Unspecified error                                                                                                    | 5: Response error                  |  |
|            | sponse                                  | 1: HMD error                                                                                                    | 6: Query rejected                  |  |
|            |                                         | 2: Channel fault                                                                                                    | 7: Profile query rejected          |  |
|            |                                         | 3: Command error                                                                                                    | 8: Manufacturer-specific query re- |  |
|            |                                         | 4: Query error                                                                                                    | jected                             |  |
|            |                                         |                                                                                                    | 9 - 15: Not used                   |  |

| HART proto-<br>col error dur-<br>ing response | Meaning                                   | Explanation                                       |                                   |
|-----------------------------------------------|-------------------------------------------|---------------------------------------------------|-----------------------------------|
| 0                                             | Unspecified error                         | Always 0                                          |                                   |
| 1                                             | HMD error                                 | 0: Not specified                                  | 4: Wait time expired              |
|                                               |                                           | 1: Internal communication error                   | 5: HART timer expired             |
|                                               |                                           | 2: Parameter assignment error                     | 6127: Reserved                    |
|                                               |                                           | 3: HW fault                                       | 128255: Manufacturer-specific     |
| 2                                             | Channel fault                             | 0: Not specified                                  | 4: Low current output             |
|                                               |                                           | 1: Line fault                                     | 5: Parameter assignment error     |
|                                               |                                           | 2: Short-circuit                                  | 6127: Reserved                    |
|                                               |                                           | 3: Open line                                      | 128255: Manufacturer-specific     |
| 3                                             | Command error                             | 0-127: HART protocol,                             |                                   |
|                                               |                                           | Bit 7 = Always 0                                  |                                   |
| 4                                             | Query error                               | Bit 0 = 0: Reserved                               | Bit 4 = 1: Framing error          |
|                                               |                                           | Bit 1 = 1: Receive buffer overflow                | Bit 5 = 1: Overflow error         |
|                                               |                                           | Bit 2 = 0: Reserved                               | Bit 6 = 1: Parity error           |
|                                               |                                           | Bit 3 = 1: Checksum error                         | Bit 7 = 1: Reserved               |
| 5                                             | Response error                            | Bit 0 = 1: GAP timeout                            | Bit 4 = 1: Framing error          |
|                                               |                                           | Bit 1 = 1: Receive buffer overflow                | Bit 5 = 1: Overflow error         |
|                                               |                                           | Bit 2 = 1: Timeout                                | Bit 6 = 1: Parity error           |
|                                               |                                           | Bit 3 = 1: Checksum error                         | Bit 7 = 1: Reserved               |
| 6                                             | Query rejected                            | 0: Unspecified<br>1: Compact format not supported | 4: No resources<br>5127: Reserved |
|                                               |                                           | 2: SHC not supported<br>3: Impermissible command  | 128255: Manufacturer-specific     |
| 7                                             | Profile query rejected                    | 0: Not specified (not supported)                  |                                   |
| 8                                             | Manufacturer-specific query re-<br>jected | 0: Not specified (not supported)                  |                                   |

#### Coding "HART protocol error during response"

## A.2.6 Example of HART programming (HART command interface)

### Example of HART programming (HART command interface)

For HART channel 0, the command 01 is to be sent in transparent message format to the HART field device with address "98 CF 38 84 F0". A positive edge at input 4.0 of a digital input module leads to the writing of the HART command.

The following assumptions are made:

- The module address of the AQ 4xI HART analog module is 512 (200<sub>H</sub>).
- The data record is stored in DB80: starting from address 0.0, length of 11 bytes.
- In this example, DB80 (request data record for channel 0) consists of 11 bytes.

#### Appendix

#### A.2 HART operating data records

| ST  | Ľ                                  | Explanation                                                                                                    |
|-----|------------------------------------|----------------------------------------------------------------------------------------------------|
| m2: | U E 4.0<br>FP M 101.0<br>= M 104.0 | Write request<br>Address range identifier<br>Module address<br>Data record number 80<br>Data record with length 11 bytes (must<br>correspond exactly to the length that is to be<br>transmitted)<br>RET_VAL from SFC 58 (OK/error/)<br>Write operation is not finished yet |

| Table A-1 | DB80: Transparent message format |
|-----------|----------------------------------|
|-----------|----------------------------------|

| Byte | Initial value (hex) | Comment (Hex)                                                                                          |  |
|------|---------------------|----------------------------------------------------------------------------------------------------|--|
| 0    | 00                  | Req_Control<br>(00 = Transparent message format.<br>40 = Transparent message format with SHC sequence) |  |
| 1    | 05                  | Number of preamble bytes (0.05 14,FF)                                                                  |  |
| 2    | 82                  | Start character<br>(02 = Short Frame with command 0)<br>(82 = Long Frame with other commands)          |  |
| 3    | 98                  | Address<br>(with command 0, the address is exactly 1 byte long and has the                             |  |
| 4    | CF                  |                                                                                                    |  |
| 5    | 38                  | value 0.)                                                                                              |  |
| 6    | 84                  |                                                                                                    |  |
| 7    | F0                  |                                                                                                    |  |
| 8    | 01                  | Command (CMD)                                                                                          |  |
| 9    | 00                  | Length in bytes                                                                                        |  |
| 10   | 98                  | Checksum (CHK)<br>(calculated starting from byte 2 "Start character" up to the next to<br>last byte)   |  |

A HART command can also be sent in compact message format. In this case, the data that is transferred via DB 80 is reduced to 4 bytes.

Table A-2 DB80: Compact message format

| Byte | Initial value (hex) | Comment (Hex)                                                                                  |  |
|------|---------------------|------------------------------------------------------------------------------------------------|--|
| 0    | 20                  | Req_Control<br>(20 = Compact message format.<br>60 = Compact message format with SHC sequence) |  |
| 1    | 05                  | Number of preamble bytes (0.05 14,FF)                                                          |  |
| 2    | 01                  | Command (CMD)                                                                                  |  |
| 3    | 00                  | Length in bytes                                                                                |  |

You can learn when the response from the field device was received by cyclically reading data record DS81 for HART channel 0. The response is always supplied in transparent message format.

#### FC81: Reading of the response to DB81 with SFC 59

| STL                                                                                                    | Explanation                                                                                                    |
|----------------------------------------------------------------------------------------------------|----------------------------------------------------------------------------------------------------|
| <pre>m3: CALL SFC 59 REQ :=1 IOID :=B#16#54 LADDR :=W#16#200 RECNUM :=B#16#51 RECORD :=P#DB81.DBX0.0 BYTE 75 RET_VAL :=MW100 BUSY :=M49.1 A M 49.1 m3 BE</pre> | Read request<br>Address range identifier<br>Module address for HART AI<br>Data record number 81<br>Data record<br>RET_VAL from SFC 59 (OK/error/)<br>Read operation is not finished yet |

The program part A M 49.1 to SPB m3 is only required if reading is to occur synchronously.

As long as "0x03" is in byte 0 of DB81, the response has not been received from the field device. Positive response data that you can evaluate is available from the field device as soon as bit 2 = 1 in byte 0.

If there are errors in the response data, see the "HART group fault display" tables in byte 1 or "HART protocol error during response" in byte 2 of the field device response.

A.3 Analog value display

# A.3 Analog value display

In the following tables, you can find the digitized representation of the unipolar output ranges. **Display of analog value of current output ranges:** 

- Analog value display in the current output range 0 to 20 mA (Page 66)
- Analog value display in the current output range 4 to 20 mA (Page 66)

### A.3.1 Analog value display in the current output range 0 to 20 mA

The following table shows you the decimal and hexadecimal values (codes) in the current output range 0 to 20 mA. The resolution is 16-bit including sign.

### Analog value display

| V         | Values |      | Current output range | Range         |
|-----------|--------|------|----------------------|---------------|
|           | Dec.   | Hex. | 0 to 20 mA           |               |
| 118.5149% | 32767  | 7FFF | 21 mA                | Overflow      |
|           | 29031  | 7167 |                      |               |
| 105%      | 29030  | 7166 | 21 mA                | Overrange     |
|           | 27649  | 6C01 | 20 mA + 723.4 nA     |               |
| 100%      | 27648  | 6C00 | 20 mA                | Nominal range |
| 75%       | 20736  | 5100 | 15 mA                |               |
| 0.003617% | 1      | 1    | 723.4 nA             |               |
| 0%        | 0      | 0    | 0 mA                 |               |
|           | -1     | FFFF | 0 mA                 | Underflow     |
| -118.519% | -32768 | 8000 |                      |               |

Table A-3 Current output range 0 to 20 mA

### A.3.2 Analog value display in the current output range 4 to 20 mA

The following table shows you the decimal and hexadecimal values (codes) in the current output range 4 to 20 mA. The resolution is 16-bit including sign.

### Analog value display

| Values    |       |      | Current output range | Range    |
|-----------|-------|------|----------------------|----------|
|           | Dec.  | Hex. | 4 to 20 mA           |          |
| 118.5149% | 32767 | 7FFF | 21 mA                | Overflow |
|           | 29377 | 72C1 |                      |          |

Appendix

A.3 Analog value display

| Values    |        |      | Current output range | Range         |
|-----------|--------|------|----------------------|---------------|
| 106.25%   | 29376  | 72C0 | 21 mA                | Overrange     |
|           | 27649  | 6C01 | 20 mA + 578.7 nA     |               |
| 100%      | 27648  | 6C00 | 20 mA                | Nominal range |
| 75%       | 20736  | 5100 | 16 mA                |               |
| 0.003617% | 1      | 1    | 4 mA + 578.7 nA      |               |
| 0%        | 0      | 0    | 4 mA                 |               |
|           | -1     | FFFF | 4 mA – 578.7 nA      | Underrange    |
| -25%      | -6912  | E500 | 0 mA                 |               |
|           | -6913  | E4FF | 0 mA                 | Underflow     |
| -118.519% | -32768 | 8000 |                      |               |

A.4 Contact

# A.4 Contact

| Range              | Contact                        |  |  |  |
|--------------------|--------------------------------|--|--|--|
| Repair Service Fa- | Siemens AG                     |  |  |  |
| cility             | Digital Industries             |  |  |  |
|                    | Factory Automation             |  |  |  |
|                    | Operative Q functions          |  |  |  |
|                    | DI FA MF EWA QM 31             |  |  |  |
|                    | Mr. Alexander Luber            |  |  |  |
|                    | Werner-von-Siemens-Str.        |  |  |  |
|                    | 5092224 Amberg,                |  |  |  |
|                    | Germany Tel.: +49 9621 80-3447 |  |  |  |
| Manufacturer       | Siemens AG                     |  |  |  |
|                    | Digital Industries             |  |  |  |
|                    | Factory Automation             |  |  |  |
|                    | Operative Q functions          |  |  |  |
|                    | DI FA MF EWA                   |  |  |  |
|                    | Mr. Alexander Luber            |  |  |  |
|                    | Werner-von-Siemens-Str.        |  |  |  |
|                    | 5092224 Amberg,                |  |  |  |
|                    | Germany Tel.: +49 9621 80-3447 |  |  |  |

# Index

### Α

Address assignment, 24 Address space, 36 Approval **ATEX. 50** IECEx. 51 Approvals, 50 AQ 4xl HART Accessories, 10 Address space, 36 Channel parameters, 27 Commissioning, 21 Configuration, 21 Diagnostic alarm, 42 Diagnostic interrupt, 41 Functions, 9 Parameters, 27 Pin assignment, 11 Properties, 9 Technical specifications, 45 Technology parameters, 27 ATEX Approval, 50

# В

BaseUnit, 11 Burst mode, 19

# С

Channel fault LED, 39 Channel parameters, 27, 53 Channel status LED, 39 Command interface, 22, 60 Commissioning, 21 Communication, 59 Configuration, 21 HART variable, 24 Conventions, 3

## D

Data record 128, 53 Header information, 54 Parameters, 54 Data record 140, 55 Header information, 56 Parameters, 56 Data records, 22 Device status, 18 DIAG LED, 40 Diagnostic alarm, 42 Diagnostic interrupt, 41 Documentation Validity, 3

# Е

Error displays, 39 Error management, 21 Explosion protection Approval, 50

# F

Fast mode, 19 Feature data, 58 Field devices Parameter reassignment, 21

## Η

HART Applications, 15 Command, 60 Command interface, 22, 63 Communication, 16, 59 Definition, 15 Device status, 18 Directory, 57 Error management, 21 Evaluating variables, 36 Fast mode, 19 Feature data, 58 Mapping parameters, 32 Operating data records, 57 Parameter assignment tool, 20 Principle of operation, 16 Programming, 63 Protocol, 15, 18 Settings, 60 Signal, 16 System environment, 20 Variable data record, 58 Variables, 24 HART variables Configuring, 24 HCF, 15

### I

IECEx Approval, 51

### L

LED displays, 39

### Μ

Mapping parameters, 32, 55

# 0

Operating data records, 57

### Ρ

Parameter reassignment, 21 Parameters, 27 Pin assignment, 11 PWR LED, 40

# Q

Quality code, 24 revision 5 and 6, 25 Revision 7, 26

### R

Request data record, 61 Response data record, 61 Reverse polarity, 13

# S

SHC sequence, 23 SIMATIC PDM configuration tool, 20 Standards, 50 Status indications, 39 Supply voltage, 13 System environment, 20

# Т

Technical specifications Standards and approvals, 50 Technology parameters, 27, 53

# ۷

Value status Evaluating, 36 Variable data record, 58